### Inteligencia de campo, procedimientos para la búsqueda de patentes y marcas registradas

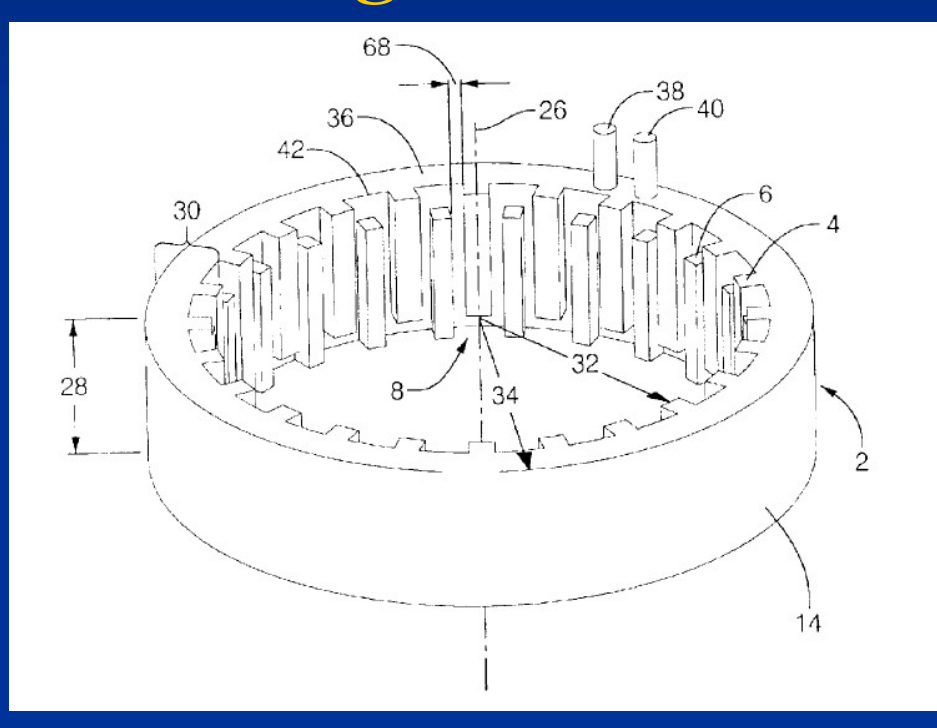

Dr. Ramón Alberto Sánchez Piña Universidad de Harvard rsanchez@hsph.harvard.edu

- **Técnicas de Inteligencia de Campo: Tipos de** Información
- **Primaria**: Si se obtiene por interacción directa con el generador de la información (o el cliente) por medio de encuestas, entrevistas y registro de opiniones.
- **Secundaria:** Si se obtiene por medios indirectos relacionados con el mercado del producto o servicio que se desea analizar (censos de población, registros industriales, instituciones académicas y/o gubernamentales, etc.

Técnicas de Inteligencia de Campo

Siempre es conveniente empezar a recolectar la información secundaria primero debido a que es más fácil y barata de obtener, siempre y cuando se acuda a las fuentes adecuadas. Ejemplos: Reportes comerciales, catálogos editados por cámaras industriales, estudios bancarios, cámaras de comercio, censos de población, archivos de patentes, revistas y periódicos especializados, etc.

- Técnicas de Inteligencia de Campo
- la información secundaria siempre es importante considerar 3 características:
- a) Imparcialidad: Es la objetividad de la fuente que proporciona la información, no debe haber ninguna opinión o sesgo social/político.
- b) Validez: Es importante la información para lo que estoy estudiando?
- c) Confiabilidad: Representa esta muestra el universo de información que quiero estudiar?

Técnicas de Inteligencia de Campo

La información primaria requiere de una logística y recursos especiales. Para seleccionar la técnica de recolección primaria más adecuada se debe considerar lo siguiente: tiempo disponible, presupuesto, nivel de confianza deseada, habilidad del analista; facilidad de acceder a los clientes, competidores, distribuidores, compradores, etc.

- Técnicas de Inteligencia de Campo
- La búsqueda de información primaria puede realizarse mediante:
- **-Cuestionarios por correo.**
- **Entrevistas personales.**
- **-Entrevistas telefónicas.**
- **-Encuestas de opinión por medios remotos (Internet).**
- Su uso depende del mercado a donde se dirija:
- Industria Entrevista.
- Consumidor Combinación de todas.

### Técnicas de Inteligencia de Campo Técnicas de Inteligencia de Campo

Búsqueda de información secundaria utilizando Google© Este motor de búsqueda fue diseñado para listar las paginas mas consultadas en Internet. Sin embargo, muchas veces nos da demasiados resultados y no encontramos lo que buscamos, para reducir este problema utilizamos los operadores de búsqueda.

Allintitle: Nos regresa solamente aquellas paginas que contengan todas las palabras que seleccionemos. Ejemplo: comparar microalgae biofuel VS allintitle: microalgae biofuel

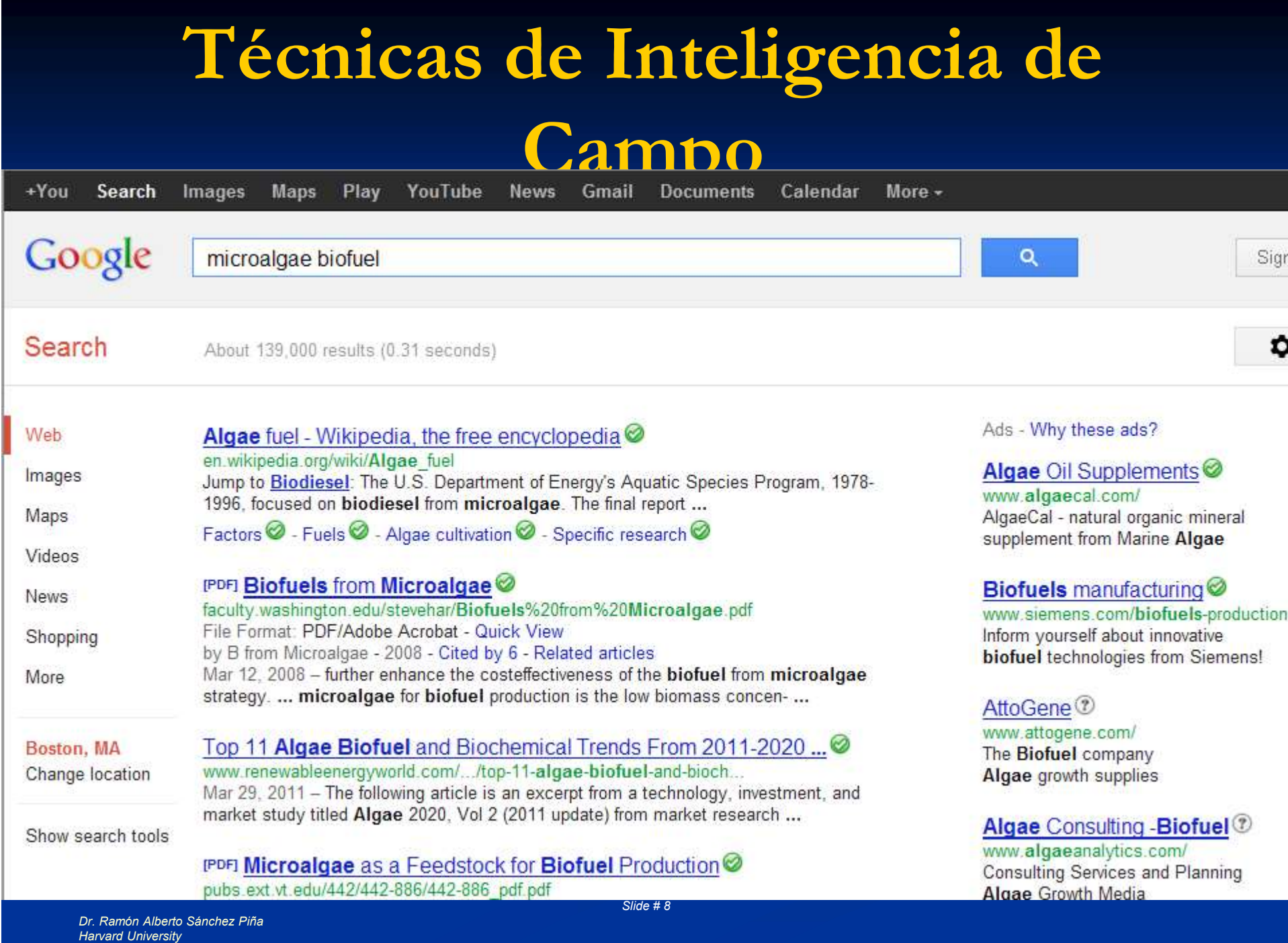

## Técnicas de Inteligencia de

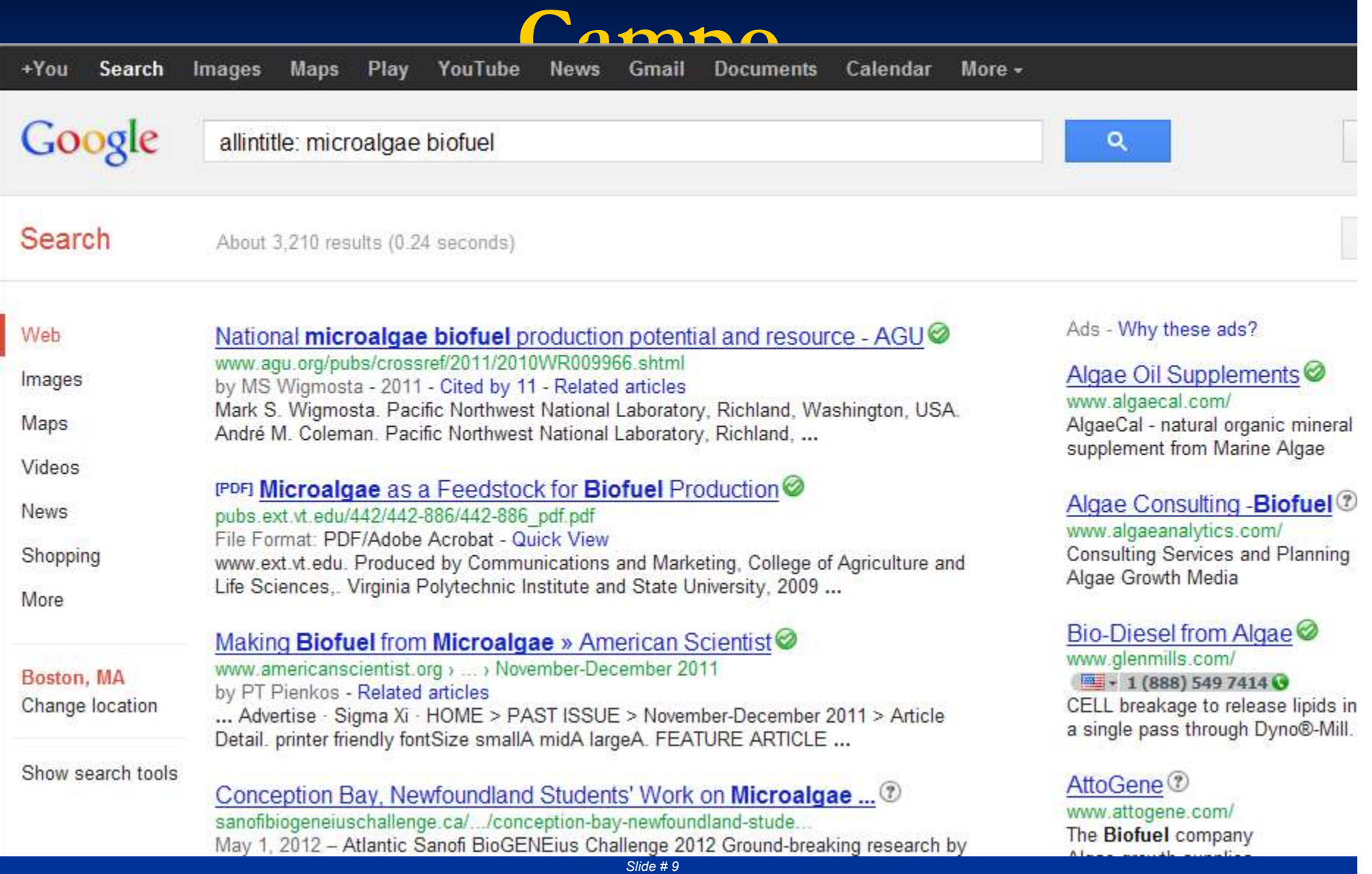

Técnicas de Inteligencia de Campo

¿Aun son muchos? ¿Que les parece si usamos mas operadores? allinurl: Nos da resultados para un dominio en especifico Por ejemplo, allinurl: gov microalgae , o mejor aun: allinurl: nrel microalgae

# Técnicas de Inteligencia de

Campo

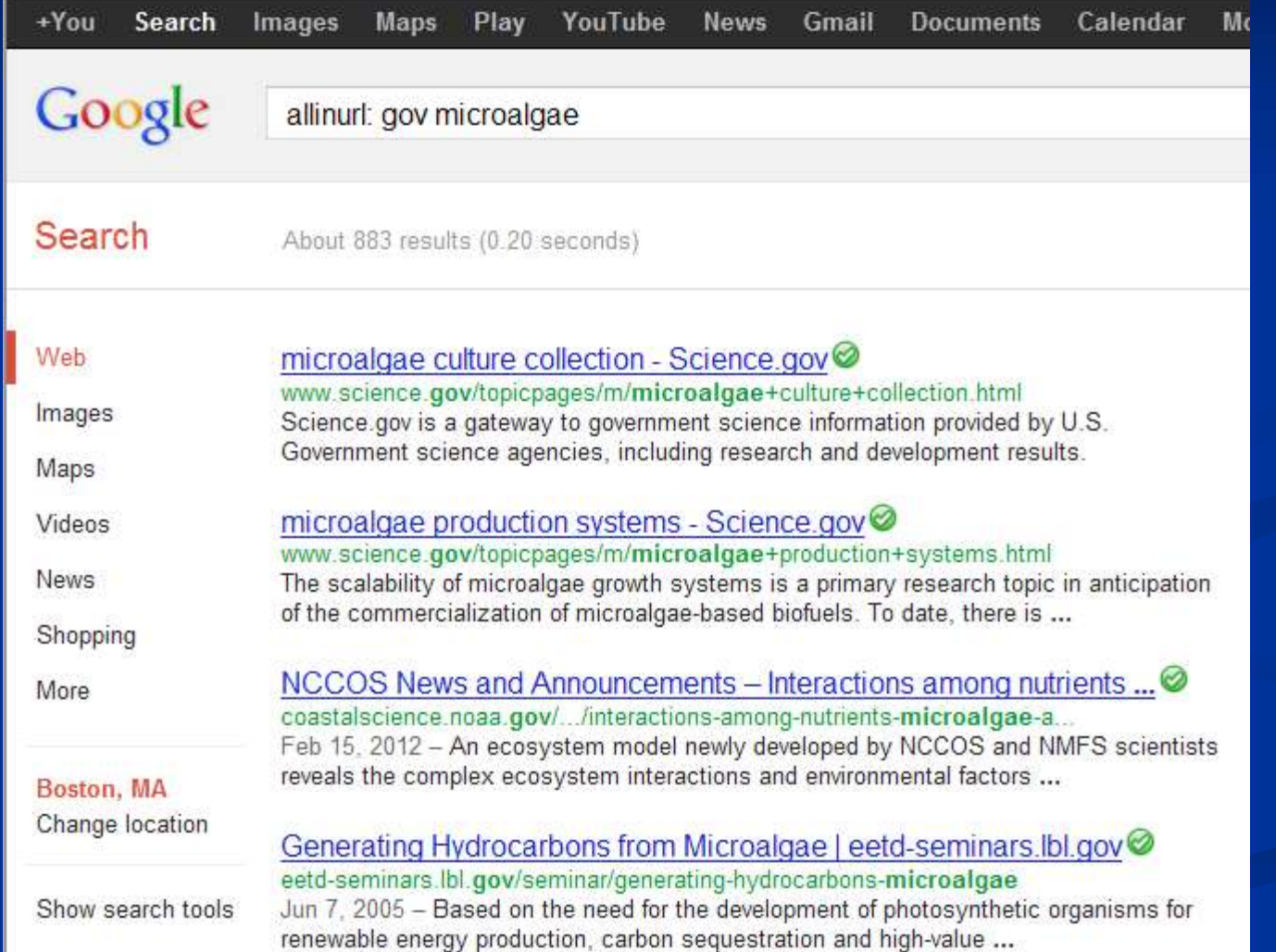

Dr. Ramón Alberto Sánchez Piña **Harvard University** 

## Técnicas de Inteligencia de

Campo

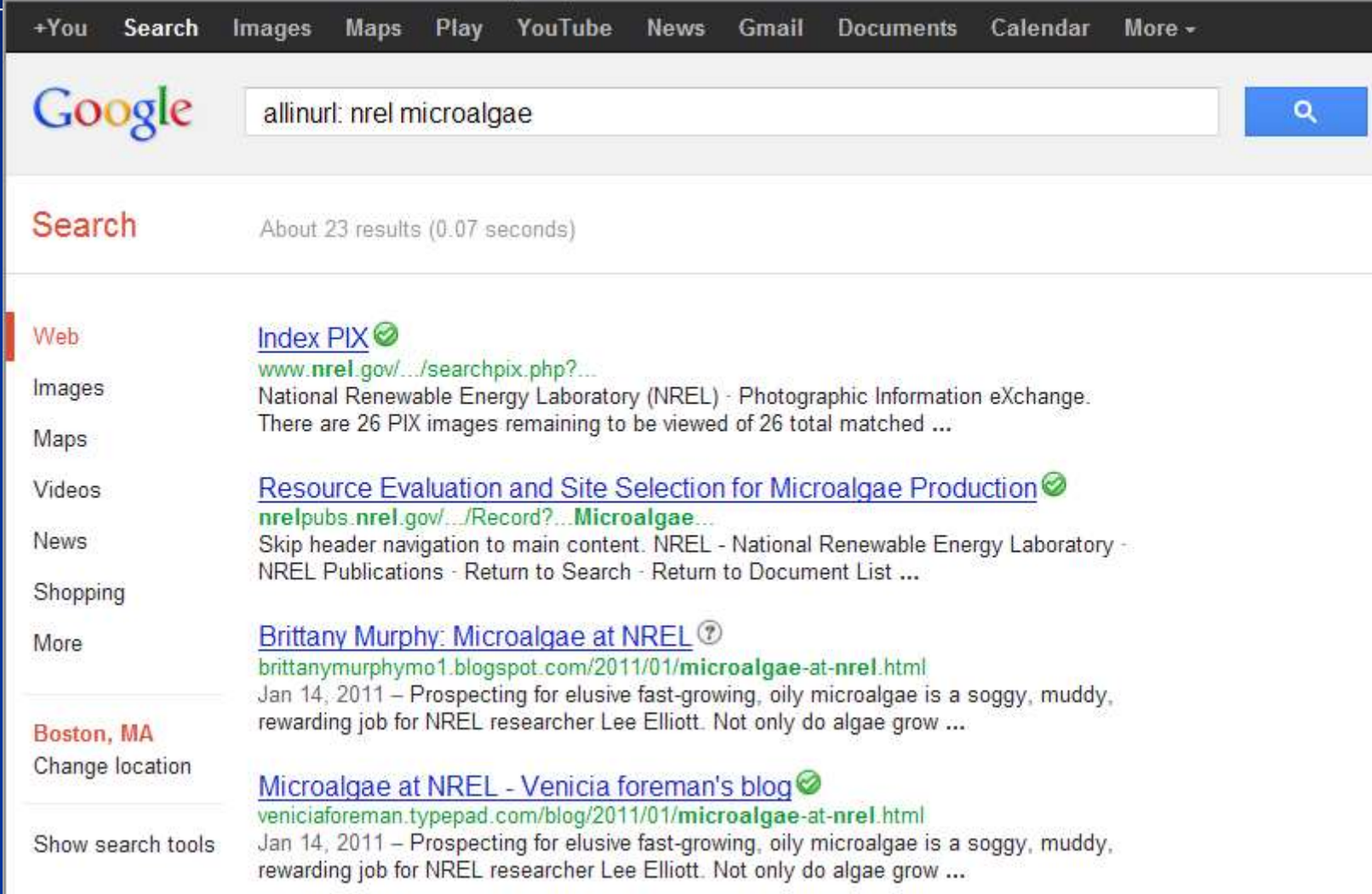

Técnicas de Inteligencia de Campo

¿Quieren ser todavía mas específicos? Usen el operador filetype, así es como se hace: Microalgae biofuel ramon sanchez filetype:pdf Microalgae harvesting filetype:ppt

## Técnicas de Inteligencia de

### Campo

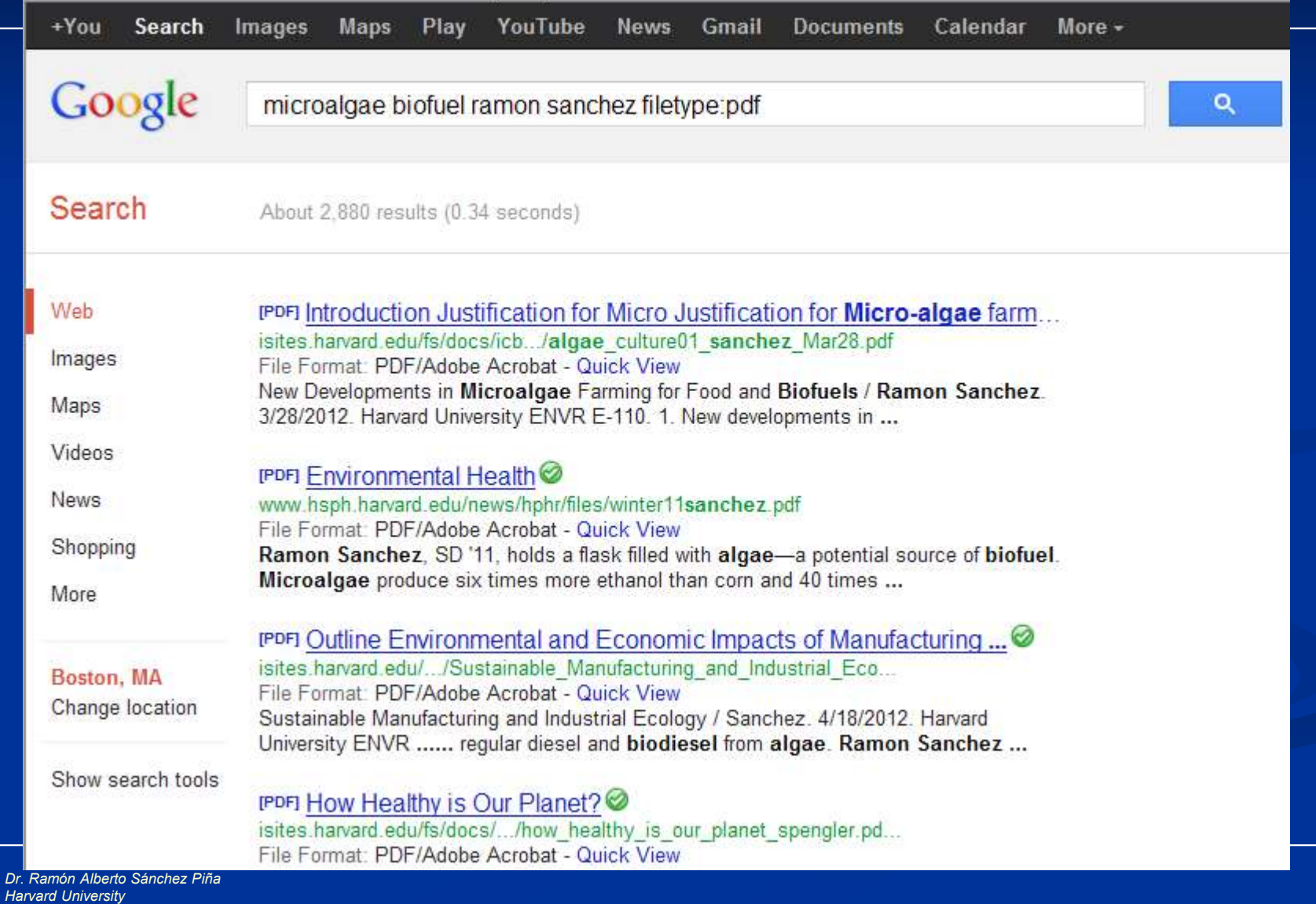

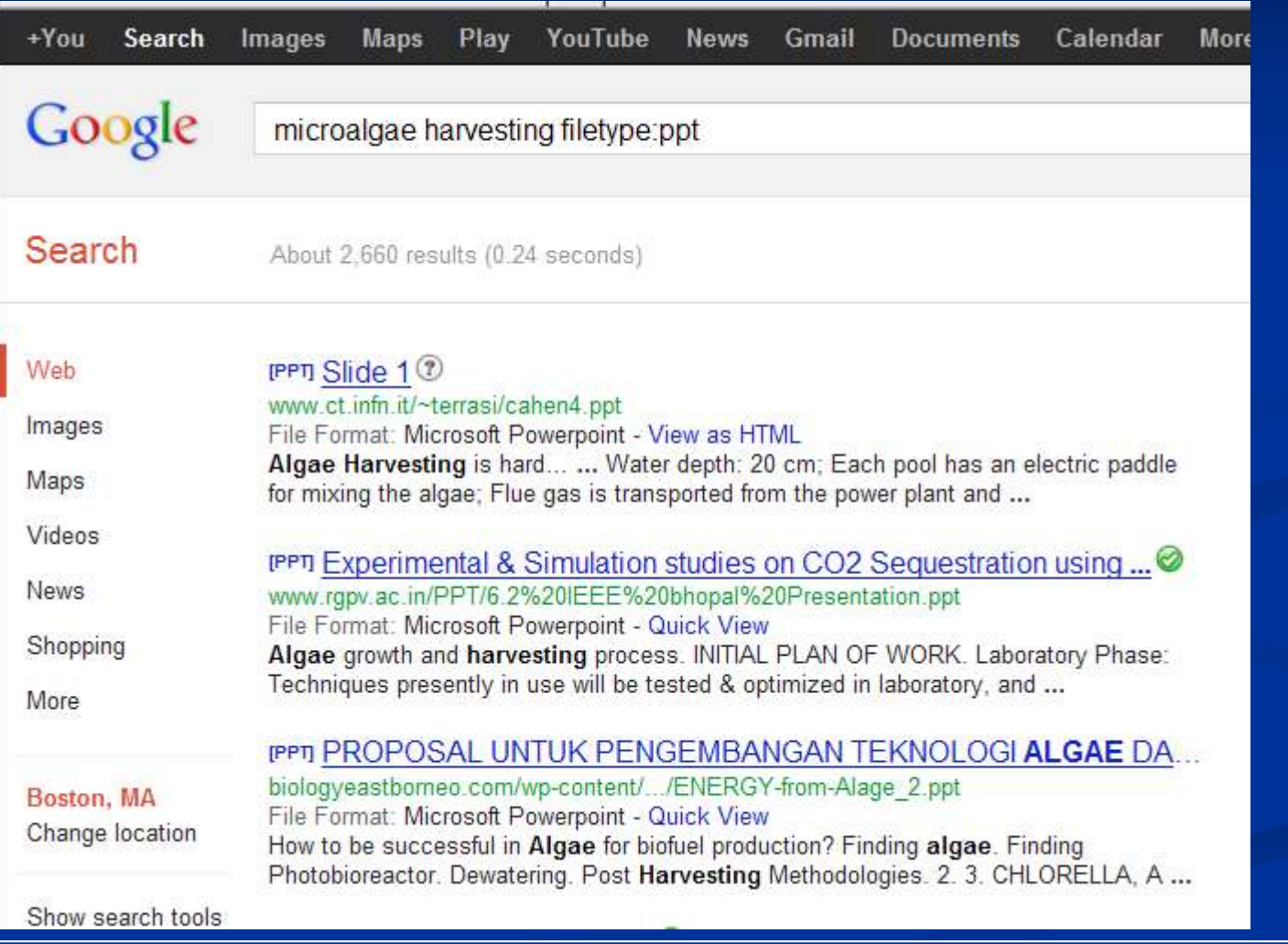

Técnicas de Inteligencia de Campo

Otros operadores útiles "Phonebook" nos busca los teléfonos o datos de contacto de una persona en especifico, por ejemplo Phonebook: Ramon Sánchez Harvard

"Link" nos indica que paginas refieren a una dirección en Internet en especifico, por ejemplo

Link: www.itesm.mx

Dr. Ramón Alberto Sánchez Piña Harvard University

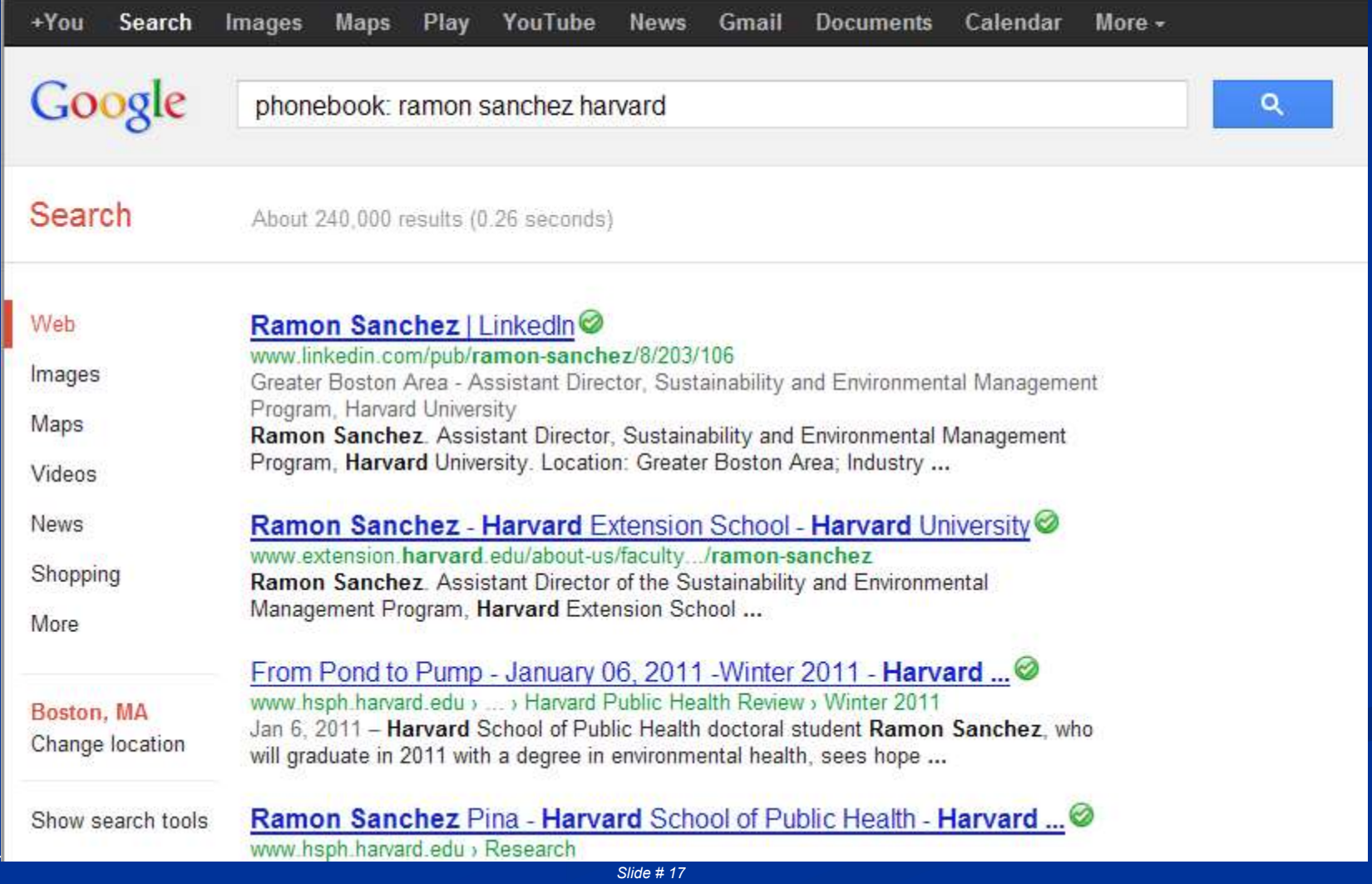

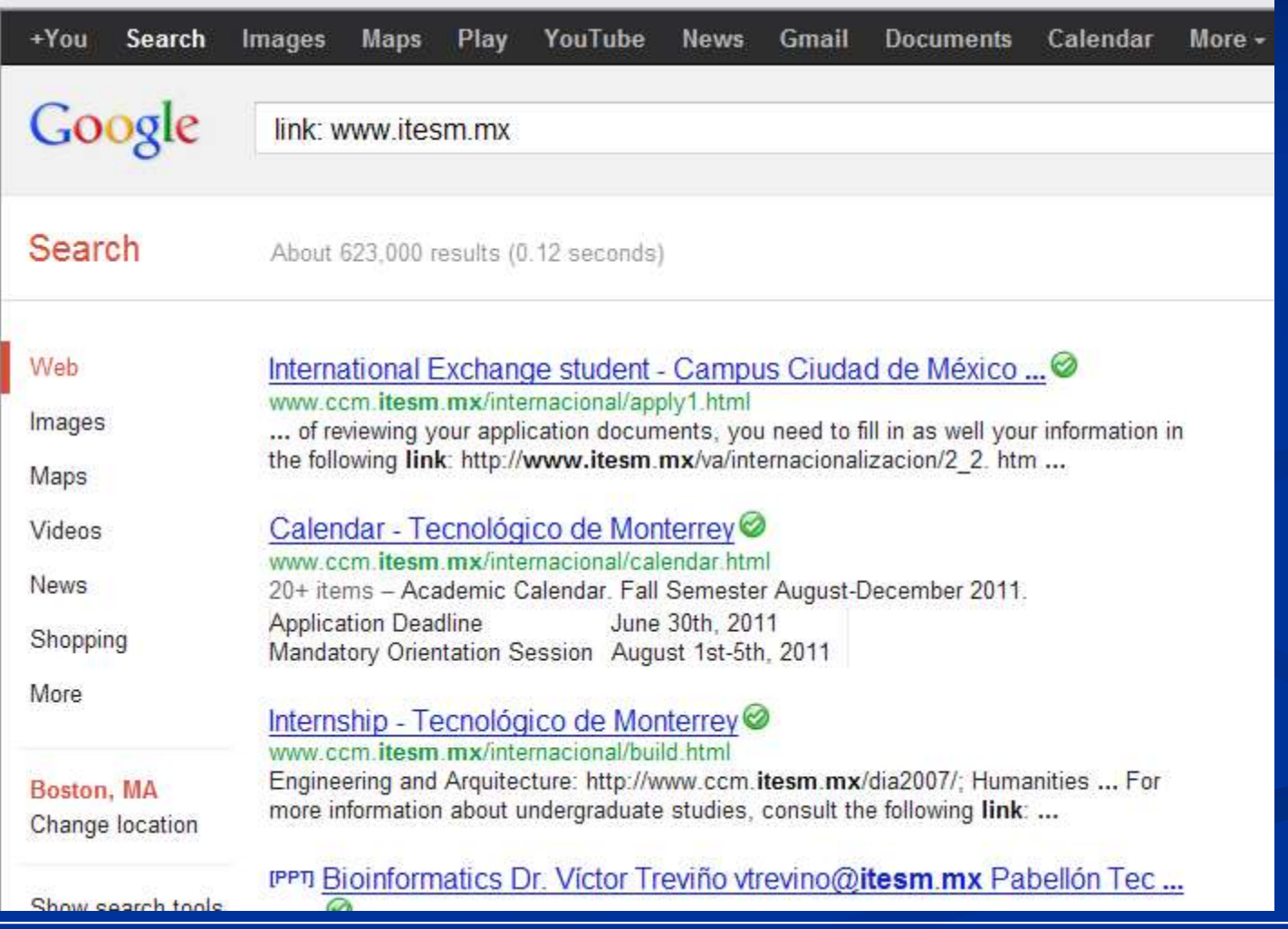

Técnicas de Inteligencia de Campo

¿Qué pasa si utilizamos los operadores con palabras en otro idioma? Nada, los operadores funcionan perfectamente con cualquier palabra

Ejercicio: Buscar información en Internet en formatos pdf y ppt para las 3 soluciones conceptuales que generaron en cada equipo (30 minutos). Usar la guía "Google Search Operators" en su material de clase. Leer la información y compartirla con la clase (30 minutos).

### Ir a http://www.uspto.gov **uspto.**GOV

search for patents | search for trademarks Search our site ⋗

The United States Patent and Trademark Office an agency of the Department of Commerce

### PATENTS TRADEMARKS I IP LAW & POLICY I PRODUCTS & SERVICES I INVENTORS I NEWS & NOTICES I FAQS I ABOUT US

**Invents Act** 

**America** 

Deadline Extended to April 2 for Nominations for National Medal of Technology and Innovation

The USPTO is accepting nominations for the 2012 National Medal of Technology and Innovation, Awarded each year by the President of the United States, the medal is the nation's highest honor given to groundbreaking inventors and innovators. The deadline for nominations is now April 2 at 5 p.m.

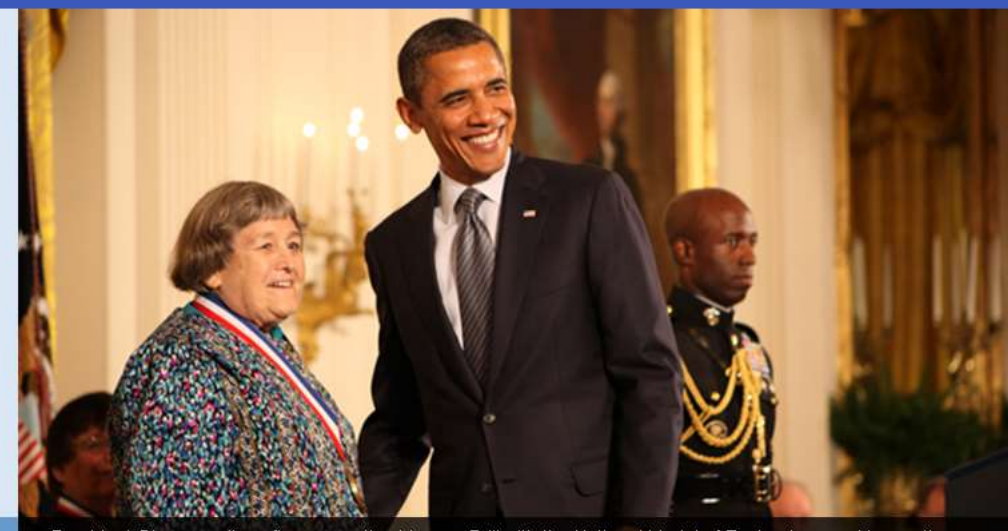

### a ka

Harvard University within 12 months

**Fast-Track Your Patent: Track One** Dr. Ramón Alberto Get your patent processed

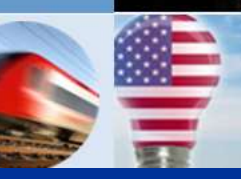

President Obama smiles after presenting Yvonne Brill with the National Medal of Technology and Innovation, Oct. 21, 2011. | USPTO photo by Arva Adams

> >> patents >> trademarks Your guide»

### I Ir a http://www.uspto.gov

### Home Page » PATENTS

### **Patent Process Patents Patent Classification** What is a patent? **Patent Forms Statistics** granted. **Electronic Business Center** Patent Laws, Regulations, Policies & **Procedures** Resources and Guidance Office of Data Management **Announcements Initiatives & Events International Protection Resources** Employee Locator **Contact Patents**

A patent is an intellectual property right granted by the Government of the United States of America to an inventor "to exclude others from making, using, offering for sale, or selling the invention throughout the United States or importing the invention into the United States" for a limited time in exchange for public disclosure of the invention when the patent is

There are three types of patents. Utility patents may be granted to anyone who invents or discovers any new and useful process, machine, article of manufacture, or composition of matter, or any new and useful improvement thereof. Here is the process for obtaining a utility patent. Design patents may be granted to anyone who invents a new, original, and ornamental design for an article of manufacture. Plant patents may be granted to anyone who invents or discovers and asexually reproduces any distinct and new variety of plant.

View the different types of patent applications.

### First-time filers, start here

Learn general information about filing patents online or through this downloadable and printable quide (PDF).

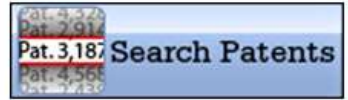

Search for a patent, search patent owners (assignments), and our attorney database.

Dr. Ramón Alberto Sánchez Piña Harvard University

- Scientific and Technical Information Center (STIC) Information
- Patent Application Information Retrieval (PAIR)
- USPTO Patent Document Authority Files
- Accessing Published Applications
- Filing Years and Patent Application Serial Numbers Since 1882
- Withdrawn Patent Numbers
- \* View Fee Schedule
- · File Online
- Check Status
- · Maintain/Pay Fees
- Appeal (BPAI)
- Change Ownership

**Patent Classification** 

**Patent Forms** 

**Statistics** 

**Electronic Business Center** 

Patent Laws, Regulations, Policies & Procedures

Resources and Guidance

Office of Data Management

### Patent Process **Search for Patents**

- · USPTO Patent Full-Text and Image Database (PatFT)
- · USPTO Patent Application Full-Text and Image Database (AppFT)
- · Patent Application Information Retrieval (PAIR)
- · Public Search Facility
- Patent and Trademark Resource Centers (PTRCs)
- · Patent Official Gazette
- Common Citation Document (CCD)
- Search International Patent Offices
- Search Published Sequences
- Patent Assignment Database (Assignments on the Web)

### USPTO Patent Full-Text and Image Database (PatFT)

Inventors are encouraged to search the USPTO's patent database to see if a patent has already been filed or granted that is similar to your patent. Patents may be searched in the USPTO Patent Full-Text and Image Database (PatFT). The USPTO houses full text for patents issued from 1976 to the present and TIFF images for all patents from 1790 to the present.

### **Searching Full Text Patents (Since 1976)**

Customize a search on all or a selected group of elements (fields) of a patent.

- · Quick Search
- · Advanced Search
- · Patent Number Search

### Searching TIFF Image Patents (Since 1790)

Searches are limited to patent numbers and/or classification codes for pre-1976 patents.

- · View Patent Full-Page Images
- · How to View Patent Images

**Back to top** 

- Scientific and Technical Information Center (STIC) Information
- Patent Application Information Retrieval (PAIR)
- USPTO Patent Document Authority Files
- Accessing Published Applications
- Filing Years and Patent Application Serial Numbers Since 1882
- Withdrawn Patent Numbers
- \* View Fee Schedule
- · File Online
- Check Status
- · Maintain/Pay Fees
- Appeal (BPAI)
- Change Ownership

**Patent Classification** 

**Patent Forms** 

### **Statistics**

**Electronic Business Center** 

Patent Laws, Regulations, Policies & Procedures

Resources and Guidance

Office of Data Management

### Patent Process **Search for Patents** · USPTO Patent Full-Text and Image Database (PatFT) · USPTO Patent Application Full-Text and Image Database (AppFT) · Patent Application Information Retrieval (PAIR) · Public Search Facility • Patent and Trademark Resource Centers (PTRCs) · Patent Official Gazette • Common Citation Document (CCD) • Search International Patent Offices • Search Published Sequences • Patent Assignment Database (Assignments on the Web) USPTO Patent Full-Text and Image Database (PatFT) Inventors are encouraged to search the USPTO's patent database to see if a patent has already been filed or granted that is similar to your patent. Patents may be searched in the USPTO Patent Full-Text and Image Database (PatFT). The USPTO houses full text for patents issued from 1976 to the present and TIFF images for all patents from 1790 to the present. **Searching Full Text Patents (Since 1976)** Customize a search on all or a selected group of elements (fields) of a patent. · Quick Search Advanced Search · Patent Number Search **Searching TIFF Image Patents (Since 1790)** Searches are limited to patent numbers and/or classification codes for pre-1976 patents. · View Patent Full-Page Images · How to View Patent Images

Sinde # 23 September 2014 - September 2014 - September 2014 - September 2014 - September 2014

**Back to top** 

### Patent Process **Search for Patents**

- Scientific and Technical Information Center (STIC) Information
- Patent Application Information Retrieval (PAIR)
- USPTO Patent Document Authority Files
- Accessing Published Applications
- Filing Years and Patent Application Serial Numbers Since 1882
- Withdrawn Patent Numbers
- \* View Fee Schedule
- · File Online
- Check Status
- · Maintain/Pay Fees
- Appeal (BPAI)
- Change Ownership

**Patent Classification** 

**Patent Forms** 

**Statistics** 

**Electronic Business Center** 

Patent Laws, Regulations, Policies & Procedures

Resources and Guidance

Office of Data Management

· USPTO Patent Full-Text and Image Database (PatFT) · USPTO Patent Application Full-Text and Image Database (AppFT) · Patent Application Information Retrieval (PAIR) · Public Search Facility • Patent and Trademark Resource Centers (PTRCs) · Patent Official Gazette • Common Citation Document (CCD) • Search International Patent Offices • Search Published Sequences • Patent Assignment Database (Assignments on the Web) USPTO Patent Full-Text and Image Database (PatFT) Inventors are encouraged to search the USPTO's patent database to see if a patent has already been filed or granted that is similar to your patent. Patents may be searched in the USPTO Patent Full-Text and Image Database (PatFT). The USPTO nouses full text for patents issued from 1976 to the present and TIFF images for all patents from 1790 to the present. **Searching Full Text Patents (Since 1976)** Customize a search on all or a selected group of elements (fields) of a patent. · Quick Search · Advanced Search · Patent Number Search Conrehing TTEE Tmago Datonte (Cinco 1700) Searches are limited to patent numbers and/or classification codes for pre-1976 patents. · View Patent Full-Page Images · How to View Patent Images **Back to top** 

### US PATENT & TRADEMARK OFFICE<br>PATENT APPLICATION FULL TEXT AND MAGE DATABASE

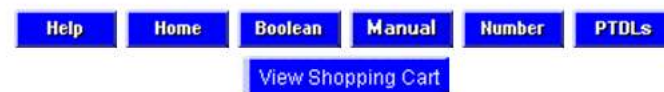

### Data current through March 29, 2012.

### **Query [Help]**  $\begin{array}{c}\bullet \\
\hline\n\end{array}$ in/ramon and in/sanchez and icn/mx Example: ttl/needle or ttl/syringe andnot (sew or threadS) Select Years [Help] 2001-present v Search Reset

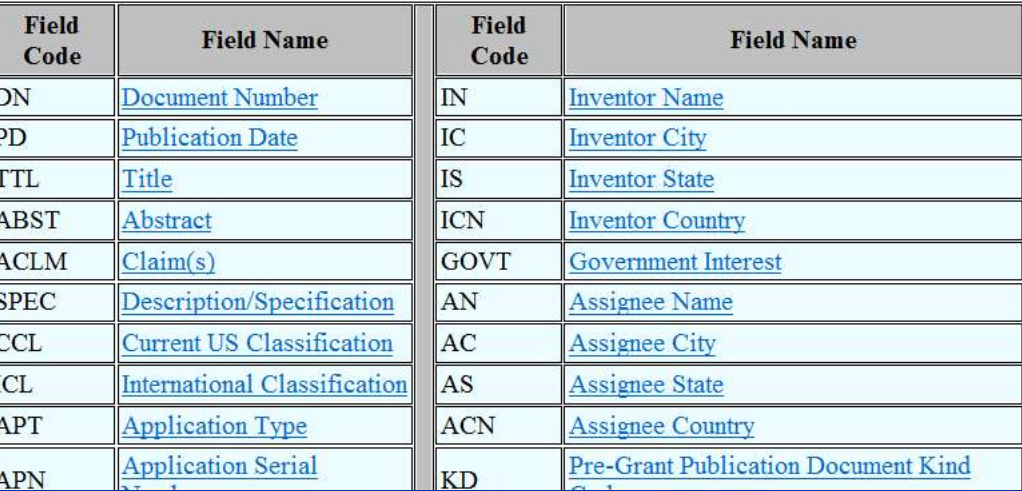

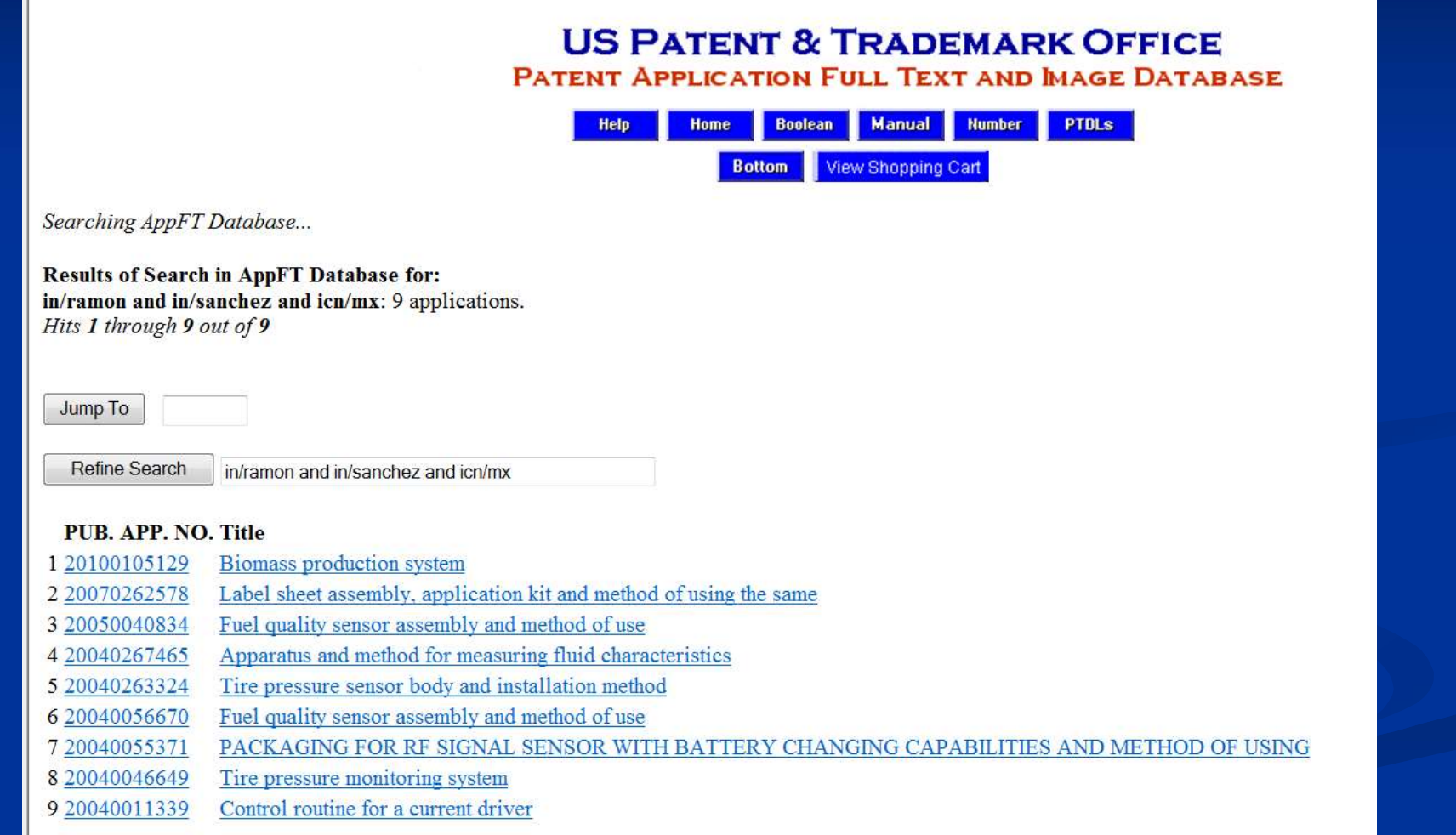

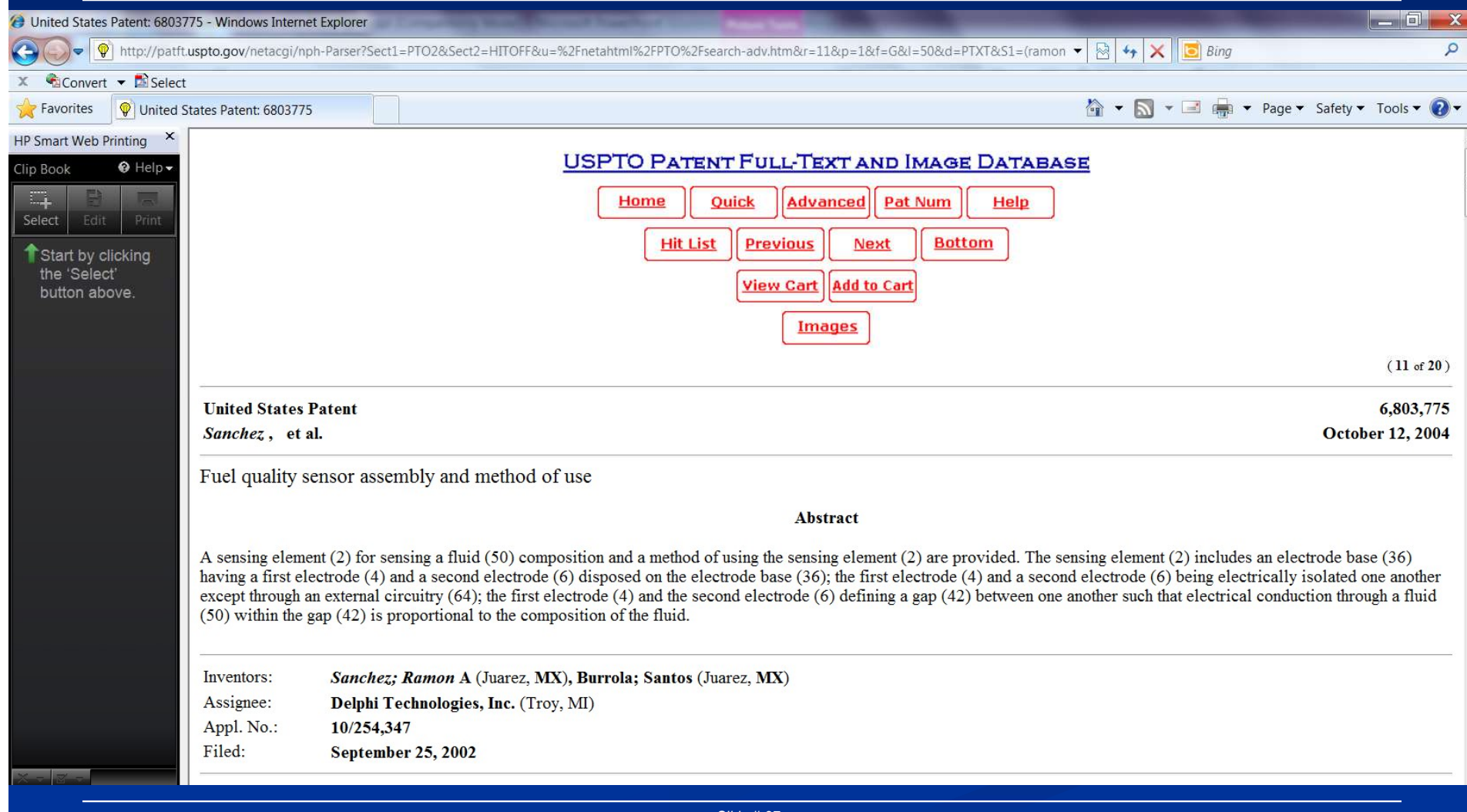

Dr. Ramón Alberto Sánchez Piña **Harvard University** 

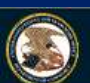

**United States Patent and Trademark Office** 

Home Site Index Search FAQ Glossary Guides Contacts eBusiness eBiz alerts News Help

Patent #: 115006803775 Section: Front Page 1 of 8 pages **Help** <u> III AN AN TA'IN AN DAILY AN DAILY AN DAILY AN DAILY AN DAILY AN DAILY AN DAILY AN DAILY AN DAILY AN DAILY AN </u>  $\triangle$  Full Text **7** Help **Go to Page:** (13) United States Patent (40) Patent No.: US 6,803,775 B2<br>
Samchez et al. (45) Date of Patent: Oct. 12, 2004<br>
METHOD OF USE OVALITY SENSOR ASSEMBLY AND<br>
METHOD OF USE CONDUSE CONDUSE CONDUSE CONDUSE CONDUSE CONDUSE CONDU **Sance 2 et al.** (8) Date of Patent: **OCL 12, 2004**<br> **Example 2 et al.** (8) PUEL QUALITY SENSOR ASSEMBLY AND<br> **EXAMPLE AND METHOD OF USE AND METHOD OF USE AND METHOD OF USE AND METHOD OF USE AND METHOD OF USE AND METHOD O** 

Dr. Ramón Alberto Sánchez Piña Harvard University

### I TELEVISION ON DUN BOND DIE NATIONAL IN DIE KONSTANTIE DIE NEU DER

3.320.529 A \* 5/1967 Vreeland et al.

- (54) FUEL QUALITY SENSOR ASSEMBLY AND METHOD OF USE
- (75) Inventors: Ramon A Sanchez, Juarez (MX); Santos Burrola, Juarez (MX)
- (73) Assignee: Delphi Technologies, Inc., Troy, MI  $(US)$
- Subject to any disclaimer, the term of this  $(*)$  Notice: patent is extended or adjusted under 35 U.S.C. 154(b) by 40 days.
- (21) Appl. No.: 10/254,347
- Sep. 25, 2002  $(22)$  Filed:
- **Prior Publication Data**  $(65)$

US 2004/0056670 A1 Mar. 25, 2004

- $(51)$  Int. Cl.<sup>7</sup> ..... ...... G01R 27/08; G01R 31/08; G01F 1/58 (52) U.S. Cl. 324/698; 324/724; 324/515; 73/861.15 (58) Field of Search 324/698, 722,
- 324/515, 695, 664, 693, 691, 724; 123/494, 511; 73/861.15, 53.05
- $(56)$ **References Cited**

Dr. Ramón Alberto Sánchez Piña

Harvard University

- **U.S. PATENT DOCUMENTS**
- 2,679,027 A \* 5/1954 Clark ... 324.696

5,179,926 A 1/1993 Ament 123/494  $5,208,544$  A  $*$ 5/1993 McBrearty et al. 324/687  $5,255,656$  A 10/1993 Rader et al. ... 123/494 \* 7/1994 Yamagishi et al.<br>11/2001 Brandt et al. 5.331.287 A 324/724 6,318,405 B1 137/484.2 6.325.048 B1 123/463 6,453,733 B1 123/644 6,520,166 B1<br>2002/0011095 A1 2/2003 Karau et al. ...... 73/116 1/2002 Park et al. 73/54.01

3/1990 Mackawa ...

4/1990 Gonze

324/693

123/494

123/575

\* cited by examiner

 $(57)$ 

 $4,905,655$  A  $*$ 

4915084 A

Primary Examiner-Anjan K. Deb (74) Attorney, Agent, or Firm-Jimmy L. Funke

### **ABSTRACT**

A sensing element (2) for sensing a fluid (50) composition and a method of using the sensing element (2) are provided. The sensing element (2) includes an electrode base (36) having a first electrode  $(4)$  and a second electrode  $(6)$  disposed on the electrode base  $(36)$ ; the first electrode  $(4)$ and a second electrode (6) being electrically isolated one another except through an external circuitry (64); the first electrode (4) and the second electrode (6) defining a gap (42) between one another such that electrical conduction through a fluid (50) within the gap (42) is proportional to the composition of the fluid.

29 Claims, 2 Drawing Sheets

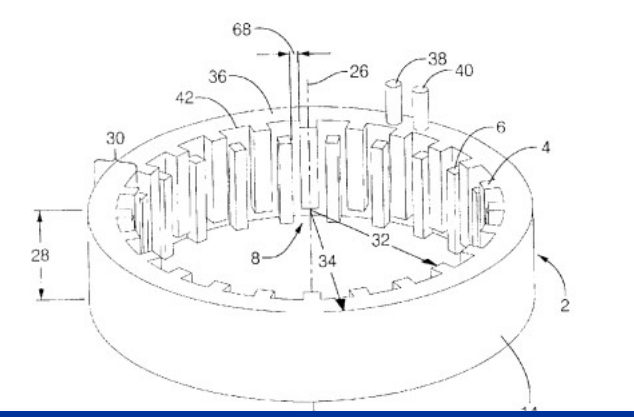

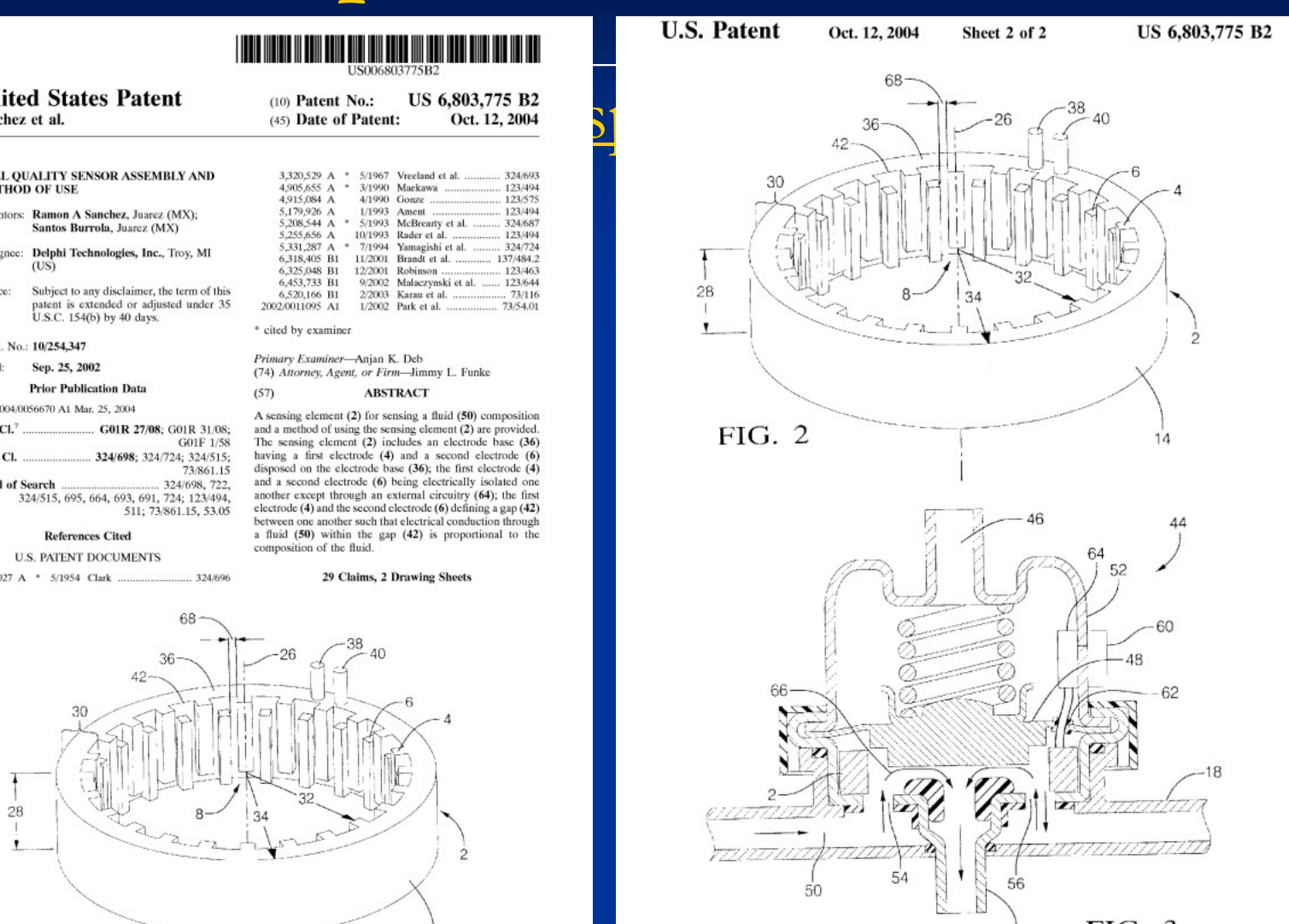

FIG. 3

### US 6,803,775 B2

### $\mathbf{1}$

contained in a tank or reservoir as a mixture. Depending on the source of the fuel, it may comprise one or more different fuel components in an unknown ratio. Automobile fuel, for example may be gasoline, including any of its variant blends of aliphatic, olefinic, and/or aromatic hydrocarbons. It may further include various alcohols such as methanol, ethanol, propanol, butanol, pentanol, octanol, and the like. Other components that may be present include octane improvers such as methyl tertiary butyl ether (MTBE) and the like.

Each of these fuel components requires different parameters for optimal combustion. These parameters include specific air to fuel ratios, spark plug timing, injector volume, and the like. When the precise composition of the fuel is unknown, or is ever-changing, accurate determination of the optimal combustion parameters depends on being able to quickly and accurately sense fuel mixture composition and other parameters indicative of optimal end use parameters. One approach to optimal engine operation requires the ability to sense characteristics of the fuel, and adjust the operational conditions of the engine accordingly.

Systems have been designed to sense the characteristics of various blends of fuels, such as gasoline and methanol. U.S. Pat. No. 4,438,749 to Schwippert is directed to an optical sensor that uses the overall refractive index of the fuel as an indication of composition. Aromatic content of the fuel and clouding of the optical sensor elements over time can result in variations of refractive index that lead to inaccuracy in the sensor output

Microwave fuel composition sensors utilize the fuels overall dielectric constant through microwave attenuation. Besides adding significant cost, these sensors operate at extremely high frequencies (e.g., 1-30 Giga Hertz) and generate amounts of electromagnetic noise that can interfere with other electronic components.

Sensors, which utilize the fuel mixture as a dielectric in a capacitive cell, are also capable of correlating the dielectric constant of a fuel mixture to its composition. These sensors have the benefit of being rugged and can be designed for a used in environments in which other sensors would be unacceptable. Unfortunately, the conductivity of various fuel mixtures varies in a non-linear relationship depending on component concentrations. This phenomena is made worse by impurities, especially water. These sensors also need to be made relatively large as compared to other sensors to achieve the level of sensitivity required to sense fuel in an efficient manner. Space and size limitations imposed by design, and the need to minimize void volume in fuel delivery systems, among other factors, have limited 5 the usefulness of capacitive fuel sensors in automotive fuel delivery system applications. A rugged, compact sensor having a sensitivity capable of discriminating between a wide range of fuel blends would be beneficial to optimal combustion of fuel, especially in an internal combustion 60 engine.

### **SUMMARY**

Described herein is a sensing element for measuring a fluid composition comprising: an electrode base having a 65 first electrode and a second electrode disposed thereon; the first electrode and said second electrode being electrically

 $\overline{\mathbf{z}}$ 

element in communication with a circuitry, said sensing element comprising: an electrode base having a first electrode and a second electrode disposed thereon; said first electrode and said second electrode being electrically isolated from one another, except through said circuitry; said first electrode and said second electrode being configured. dimensioned, and positioned to define a gap therebetween 15 such that electrical conduction through a fluid within said gap is proportional to the composition of said fluid; a first electrical connector to provide electrical communication between said first electrode and said circuitry; and a second electrical connector to provide electrical communication between said second electrode and said circuitry: determining said electrical conduction of said fluid; and correlating said electrical conduction to said fluid composition.

Further disclosed herein is a combined fluid pressure regulator and assembly for sensing a fluid composition, comprising: a sensing element disposed within a fluid flow path located within a fluid pressure regulator housing; said sensing element comprising: an electrode base having a first electrode and a second electrode disposed thereon; said first electrode and said second electrode being electrically isolated from one another except through an external circuitry; said electrode base having an inner surface and an outer surface separated by a thickness; said outer surface being continuously disposed around a central axis to form an essentially cylindrical shape; said electrode base defining a flow path parallel to said central axis having a flow path length; said first electrode being a plurality of first electrode teeth disposed on said inner surface depending away from said outer surface towards said central axis; said second electrode being a plurality of second electrode teeth on said inner surface depending away from said outer surface towards said central axis: said first electrode teeth and said second electrode teeth being configured, dimensioned, and positioned in a substantially alternating pattern to define a plurality of gaps therebetween such that electrical conduction through a fluid within said plurality of gaps is proportional to a composition of said fluid: said fluid pressure regulator housing comprising a first fluid conduit and a second fluid conduit which allows said fluid to travel through said fluid flow path located with said fluid pressure regulator housing; a regulator valve mounted therein responsive to a fluid demand and disposed in sealing communication between said first conduit and a bypass conduit; a first electrical connector being channeled through a sealing member disposed in said regulator valve to provide electrical communication between said first electrode and said external circuitry; and a second electrical connector being channeled through a sealing member disposed in said regulator valve to provide electrical communication between said second electrode and said external circuitry.

The above described and other features are exemplified by the following figures and detailed description.

### **DRAWINGS**

Referring now to the figures wherein like elements are numbered alike: FIG. 1 shows a combustion engine having a fuel compo-

sition sensor:

US 6,803,775 B2

FUEL QUALITY SENSOR ASSEMBLY AND<br>
SIGNAL TO SOCIONATIVE AND SOLUTION OF USE<br>
SIGNAL TO OF USE<br>
SIGNAL TO OF USE<br>
SIGNAL TO OF USE<br>
SIGNAL TO OF USE<br>
SIGNAL TO OF USE<br>
SIGNAL TO OF USE<br>
SIGNAL TO OF USE<br>
SIGNAL TO OF USE<br>
S isolated from each other. The multiple teeth or other such structures serve to increase the available surface area available for sensing given the total size of the sensing element. This is important because the overall sensitivity of the sensing element increases as the available surface area increases.

 $\tilde{\mathbf{x}}$ 

The value of the outer dimension 34, the inner dimension 32, and the fluid passage length 28 depend on the characteristics required of the sensor element 2. Each of these two electrodes also has an associated total surface area. By defining the total surface area of the electrodes as being the underlying geometric surface area (e.g., for a rectangle, base multiplied by height), the total surface area of the first electrode, when the sensor is used, for example, in a fuel delivery system, is greater than or coual to about 50 square. millimeters (mm<sup>2</sup>) Preferably within this range, the total surface area of the first electrode is greater than or equal to about 90, more preferably greater than or equal to about 300 mm<sup>2</sup> as represented by the underlying geometric area.

Also, by defining the total surface area of the first electrode as being equal to unity (i.e., equal to one), the proportion of the total surface area of the first electrode to the total surface area of the second electrode determined in the same way is a ratio of about 1 to 0.01 to a ratio of about 1 to 100. Preferably within this range, the proportion of total surface areas of the first electrode to the total surface area of the second electrode is a ratio of greater than or equal to about 1 to 0.1, more preferably greater than or equal to about 1 to 0.5. Also within this range, the proportion of total surface areas of the first electrode to the total surface area of the second electrode is a ratio of less than or equal to about 1 to 10, more preferably less than or equal to about 1 to 2, with a ratio of 1:1 being most preferred

The sensing element is preferably located within a housing to form a sensing assembly 20. The sensing element 2 is disposed within the housing and arranged such that the fluid of interest is able to occupy the gaps 42 between the electrodes and thus be in contact with the sensing element. Preferably, the housing is closed except for a fluid inlet conduit and a fluid outlet conduit. The housing provides a conduit or flow path between the inlet an outlet conduits, and in communication with the sensing element. Preferably, the fluid is able to enter the housing, contact the sensing element 50 along the fluid passage length 28, and then exit the housing. When used to determine the composition of fuel for an

internal combustion engine, for example, the sensing assembly is preferably located in close proximity to the point at which the fuel is combusted and also preferably has a total 55 volume that does not interfere with optimal combustion of the fuel.

To prevent extraneous effects between the housing and the sensing element, the shape of the housing is preferably complementary to the shape of the outer surface of the 60 sensing element. As used herein the term complementary is defined as the two being essentially the same. For example, when the outer surface of the sensing element is essentially cylindrical, the housing is thus preferably essentially cylindrical and the housing also has an inner diameter in excess 65 of the outer diameter of the sensing element to allow fuel to freely flow within the housing.

Slide # 30 and 20 and 20 and 20 and 20 and 20 and 20 and 20 and 20 and 20 and 20 and 20 and 20 and 20 and

### 6

fold conduit 46. In this arrangement, the sensor element 2 is concentrically disposed within, and bounded by the fuel pressure regulator housing 52 and by the regulator valve 48. A fluid conduit or flow path 66 between the fuel rail inlet 54 and the fuel rail outlet 56 is provided by the regulator housing 52 such that the sensing element 2 is located within this flow path 66.

Electrical connection between the sensing element 2 and an external electronic system is preferably provided by directing the electrical connectors 38 and 40 through a sealing member 62 located within the regulator valve assembly 44, and preferably to an external electrical connector 60. Also, a portion of and/or all of the necessary electronics may be located as on electronics package 64 within a portion of the housing 52, depending on space limitations and design needs

The sensor is in communication with, and preferably electrically connected to an electronic circuitry capable of providing information as to the composition of the fluid the sensor comes in contact with. The electronic circuitry may include a computer or computers capable of using the information derived from the sensor to adjust the combustion parameters of the envine to an optimal value for the fuel mixture flowing through sensor. For this purpose, the computer or computers can include a standard read only memory (ROM) containing a multiple dimensioned lookup table containing compensation factors to be repeatedly looked up with a combination of capacitance and other factors including ambient and engine temperature, exhaust gas composition, ambient air analysis and the like. These compensation factors can be used directly, or can be associated with additional inputs and lookup tables.

While preferred embodiments have been shown and described, various modifications and substitutions may be made thereto without departing from the spirit and scope of the invention. Accordingly, it is to be understood that the apparatus and method have been described by way of illustration only, and such illustrations and embodiments as have been disclosed herein are not to be construed as limiting to the claims. We claim:

1. A sensing element for measuring a fluid composition comprising:

an electrode base being disposed about an axis, said electrode base having an inner surface defining an aperture extending through the electrode base for allowing a fluid to flow therethrough; and

a first electrode and a second electrode coupled to said electrode base and electrically isolated from one another, said first electrode having a first plurality of electrode teeth extending radially inwardly from said inner surface of the electrode base into said aperture, and said second electrode having a second plarality of electrode teeth extending radially inwardly from said. inner surface into said aperture, said first plurality of electrode teeth being electrically connected together, and said second plurality of electrode teeth being electrically connected together, wherein said second plurality of electrode teeth are arranged in a substan-

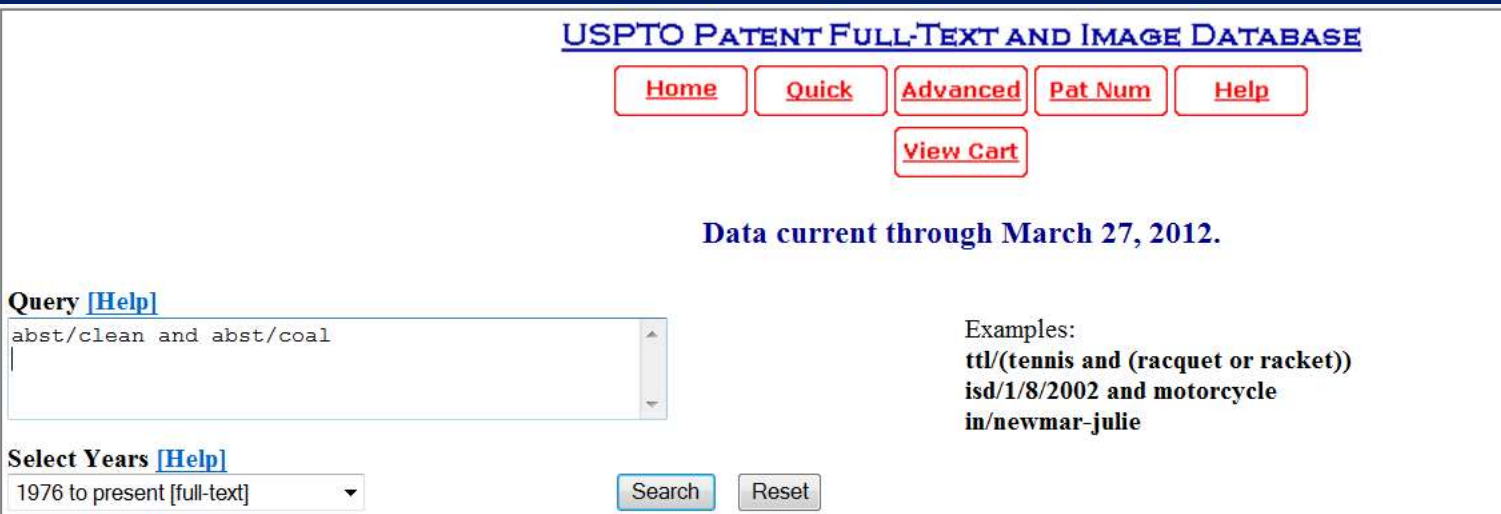

Patents from 1790 through 1975 are searchable only by Issue Date, Patent Number, and Current US Classification. When searching for specific numbers in the Patent Number field, patent numbers must be seven characters in length, excluding commas, which are optional.

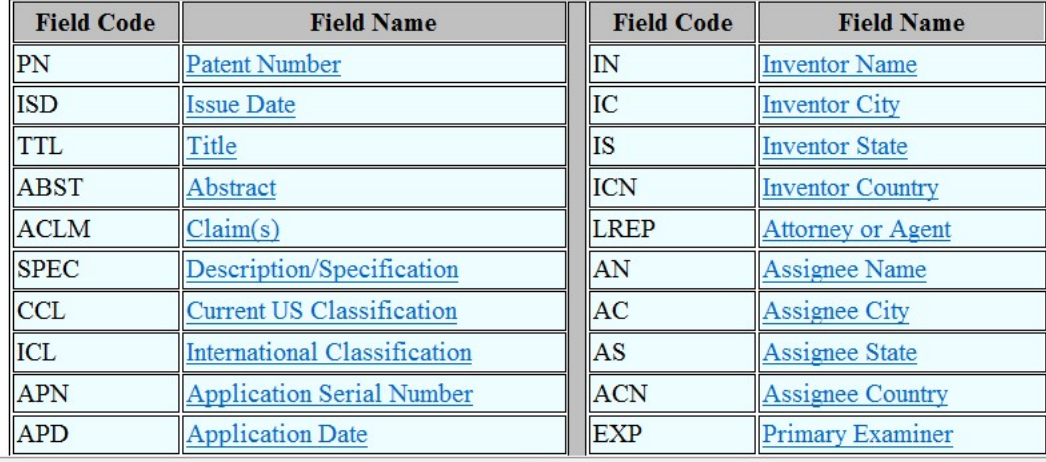

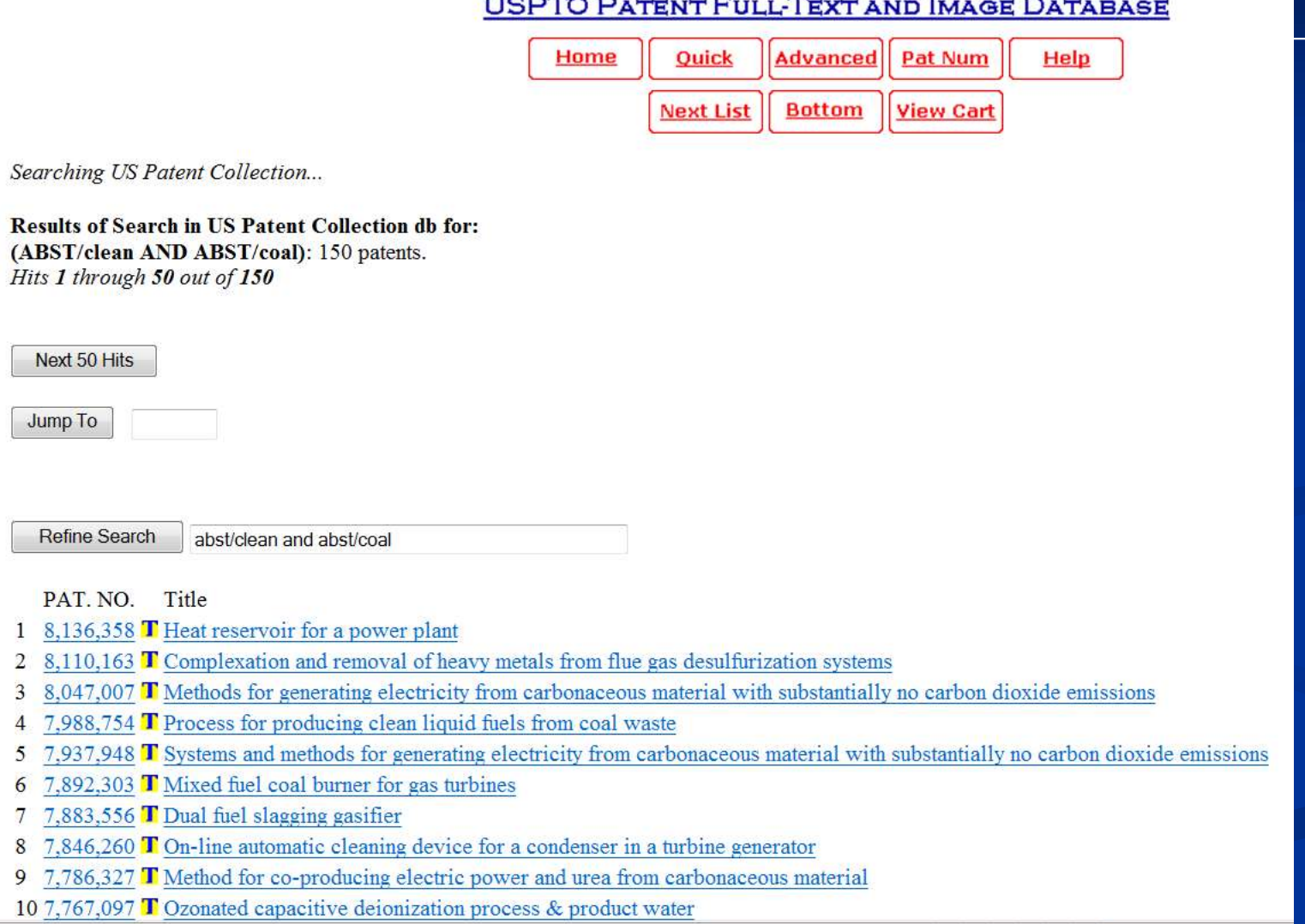

Dr. Ramón Alberto Sánchez Piña Harvard University

### USPTO PATENT FULL-TEXT AND IMAGE DATABASE

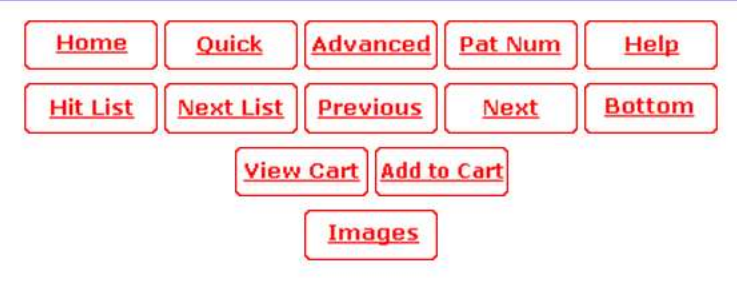

 $(2 \text{ of } 150)$ 

### **United States Patent** 8,110,163 Keiser, et al. **February 7, 2012**

Complexation and removal of heavy metals from flue gas desulfurization systems

### **Abstract**

A method for the reduction of the emission of mercury into the environment from the burning of fossil fuels with the use of polydithiocarbamic compounds. The polydithiocarbamic compounds are used for the capture of mercury from the resulting flue gases using a flue gas desulfrization systems or scrubbers. The method uses polydithiocarbamic compounds in conjunction with a scrubber to capture mercury and reduce its emission and/or re-emission with stack gases. The method is a unique process of reducing the toxic levels of mercury, which allows for the use of coal as a clean and environmentally friendlier fuel source.

Inventors: Keiser; Bruce A (Naperville, IL), Shah; Jitendra (Naperville, IL), Sommese; Anthony G. (Aurora, IL), Capener; Lars E. (Aurora, IL), TenEyck; Peter (Wexford, PA), Wysk; Ralf (Dorsten, DE) Assignee: Nalco Company (Naperville, IL) Appl. No.: 11/952,637 Filed: **December 7, 2007** 

Dr. Ramón Alberto Sánchez Piña Harvard University

- **DESULFURIZATION SYSTEMS**
- (75) Inventors: Bruce A Keiser, Naperville, IL (US); Jitendra Shah, Naperville, IL (US); Anthony G. Sommese, Aurora, IL (US); Lars E. Capener, Aurora, IL (US); Peter TenEyck, Wexford, PA (US); Ralf Wysk, Dorsten (DE)
- (73) Assignee: Nalco Company, Naperville, IL (US)
- (\*) Notice: Subject to any disclaimer, the term of this patent is extended or adjusted under 35 U.S.C. 154(b) by 0 days.
- (21) Appl. No.: 11/952,637

### Dec. 7, 2007  $(22)$  Filed:

**Prior Publication Data**  $(65)$ 

US 2009/0148372 A1 Jun. 11, 2009

- $(51)$ Int. Cl.
- **B01D 53/64**

 $(52)$  U.S. Cl. 423/210; 210/729; 210/735; 210/914  $(58)$ **Field of Classification Search**  $423/210$ 

 $(2006.01)$ 

210/729, 735, 914 See application file for complete search history

### $(56)$ **References Cited**

**IT'S DATENT DOCUMENTS** 

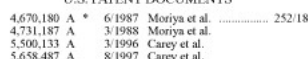

**OTHER PUBLICATIONS** 

English translation of JP 57-91.785 published Jun. 8, 1982.\* Capital management of 31.32871,785 purished D at Coal-Fired Power<br>"Mercury Capture and Fate Using Wet FGD at Coal-Fired Power"<br>Plants" by C.E. Miller, T.J. Feeley, III; W.W. Aljoe, Bruce W. Lani, Farl T. Schroeder, Candace Kairies, Andrea T. McNemar, Andrew P.<br>Jones, and James T. Murphy, FGD\_mercury\_2006\_NETL.pdf. "Pilot- and Full-Scale Demonstratin of Advanced Mercury Control<br>Technologies for Lignite-Fired Power Plants", Quarterly Report (Jan.<br>1, 2004-Mar. 31, 2004), May 2004, NETL 41897Q3.pdf. "Economics of Lime and Limestone for Control of Sulfer", William<br>DePriest and Rajendra P. Gaikwad, May 2003. http://www.lime.org/Wet\_FGD.pdf. Jan. 2003.<br>Mercury Control Technologies for Coal-Based Power Plants, Edison Neucary Connor technologies por Cont-Bassed rower ranns, ranson<br>Electric Institute, Mercury\_Control\_Tech.pdf, Aug. 2005.<br>"Bench-scale Kinetics Study of Mercury Reactions in FGD Liquors",<br>Semiannual Technical Progress Repor

Primary Examiner - Timothy Vanov

\* cited by examiner

(74) Attorney, Agent, or Firm - Edward O. Yonter; Michael **R** Martin

### $(57)$ **ABSTRACT**

A method for the reduction of the emission of mercury into the environment from the burning of fossil fuels with the use of polydithiocarbamic compounds. The polydithiocarbamic compounds are used for the capture of mercury from the resulting flue gases using a flue gas desulfrization systems or scrubbers. The method uses polydithiocarbamic compounds<br>in conjunction with a scrubber to capture mercury and reduce its emission and/or re-emission with stack gases. The method is a unique process of reducing the toxic levels of mercury, which allows for the use of coal as a clean and environmentally friendlier fuel source.

### 25 Claims, No Deawings

US 8.110.163 B2

### I<br> **IREGISE PATENT** (10) Patent No.: US 8,110,163 B2<br> **IREGISE PREAT FREAT (45)** Date of Patent: Feb. 7, 2012<br>
COMPLEXATION AND REMOVAL OF HEAVY FOREIGN PATENT DOCUMENTS<br>
COMPLEXATION AND REMOVAL OF HEAVY FOREIGN PATENT DO

A portion of the disclosure of this patent document contains or may contain copyright protected material. The copyright owner has no objection to the photocopy reproduction by anyone of the patent document or the patent disclosure in exactly the form it appears in the Patent and Trademark Office patent file or records, but otherwise reserves all convright rights whatsoever

### TECHNICAL FIELD

This invention relates to the reduction of the emission of mercury into the environment from the burning of coal and/or other carbon-based fuels. The invention relates to the method of the capture of mercury from flue gases by flue gas desulfurization systems or scrubbers. The invention demonstrates the method of reducing the toxic levels of mercury, which allows for the use of coal as a clean and environmentally friendlier fuel source.

### **BACKGROUND**

The demand for electricity continues to grow globally. In order to keep stride with the growing demand, coal is being looked to as a source for its generation. At present, burning coal produces some 50% of the electricity generated in the United States. The burning of coal in nower generation plants results in the release of energy, as well as the production of solid waste such as bottom and fly ash, and flue gas emissions into the environment. Emissions Standards, as articulated in The Clean Air Act Amendments of 1990 as established by the U.S. Environmental Protection Agency (EPA), requires the assessment of hazardous air pollutants from utility power plants.

The primary gas emissions are criteria pollutants (e.g. sul-40) fur dioxide, nitrogen dioxides, particulate material, and carbon monoxide). About two thirds of all sulfur dioxide and a quarter of the nitrogen dioxide in the atmosphere is attributable to electric power generation achieved by burning coal and other fuels

Secondary emissions depend on the type of coal or fuel being combusted but include as examples mercury, selenium, arsenic, and boron. Coal-fired utility boilers are known to be a major source of anthropogenic mercury emissions in the United States. In December of 2000, the EPA announced their intention to regulate mercury emissions from coal-fired utility boilers despite the fact that a proven best available technology (BAT) did not exist to capture or control the levels of mercury released by the combustion of coal. This has been further complicated by the lack of quick, reliable, continuous monitoring methods for mercury.

The fact remains that mercury is found in coals at concentrations ranging from 0.02 to 1 ppm. The mercury is present as sulfides, or associated with organic matter. Upon combustion the mercury is released and emitted into the flue gas as gaseous elemental mercury and other mercury compounds. The mercury appears in the flue gas in both the solid and gas phases (particulate-bound mercury and vapor-phase mercury, respectively). The so-called solid phase mercury is really vanor-phase mercury adsorbed onto the surface of ash and/or 65 carbon particles. The solid-phase mercury can be captured by existing particle control devices (PCDs) such as electrostatic

 $\overline{\phantom{a}}$ 

cury in the fuel. Of course, the efficiency of this strategy depends on the fuel composition, the operating temperature and design of the PCD. Indeed, it has been found that fabric filters tend to exhibit better particulate laden mercury removal, compared to cold-side ESPs, as a result of the formation of filter cake within the filter. The filter cake contains constituents that absorb and/or adsorb mercury such as unreacted carbon, activated carbon, iron, and fly ash. As such the filter cake can act as a site to facilitate gas-solid reactions 15 between the vapor-phase mercury and the trapped solid particulate. The data suggests FFs can currently achieve as much as 82% mercury canture.

The volatility of mercury and many of its compounds results in a significant portion of the total mercury existing as vapor-phase mercury in the flue gases. Vapor-phase mercury is composed of elemental mercury and oxidized mercury, the relative amounts of these forms being dependent on the amount of chloride in the coal, iron oxide levels in the coal and other constituents in the fly ash as examples. Speciation. 25 which refers to the form of vapor-phase mercury, is a key parameter in development and design of capture strategies for mercury emissions. Generally there are two forms of mercury that constitute vapor-phase mercury. The forms are oxidized

 $(Hg<sup>2+</sup>$  as an example) and elemental ( $Hg<sup>0</sup>$ ) mercury. Several control strategies have been developed for the control of mercury emissions from coal-fired boilers. Some of these methods include injection of activated carbon, modified activated carbon, various chemical catalysts, and inorganic sorbents. Unfortunately, none of these strategies removes all the mercury from the flue gas. The efficiencies range from as<br>low as 30% to as high as 80% based on the amount of mercury entering the system with the coal. In addition, these technologies either produce unwanted effects on by-products such as impacting the quality of fly ash, or generate additional waste streams for the power plant. Both lead to higher operational costs for the power plant. One promising strategy is to take advantage of existing air pollution control devices or APCDs to augment or to serve as the primary means to remove vaporphase mercury. Two examples of APCDs are semi-dry and wet scrubbers or Flue Gas Desulfurizer (FGD). Semi-dry

FGDs are also known as Spray Dryer Absorbers or SDAs.<br>Sulfur oxides (SO,) regulatory compliance mandates the use of at least one of several control strategies. Three such strategies that are used in the US are sorbent injection into the boiler during coal burning and wet or dry Flue Gas Desulfurizers. At present about 3% of the coal-fired power plants are using sorbent injection. FGD scrubbing accounts for 85% using wet and 12% using dry scrubber technologies. Wet scrubbers achieve greater than 90% SO removal efficiency compared to 80% by dry scrubbing. In wet scrubbers, the flue gas is brought into contact with slurry containing an alkaline calcium mineral, such as lime or limestone. The SO, is adsorbed into the water and reacts to form calcium sulfite. It has been demonstrated that simultaneous to SO<sub>-</sub> capture, wet FGDs can be used to capture vapor-phase mercury from the flue gas.

Elemental mercury is water insoluble and is not removed by a wet FGD. In contrast, oxidized mercury in the flue gas is water-soluble and is removed. The ICR mercury data demonstrated that ionic mercury is removed effectively approaching 90% by wet FGDs. Hence, one strategy for mercury capture is to oxidize all the mercury during the burning of the

### Data current through March 29, 2012.<br>
Ouery [Help]

Reset

in/ramon and in/sanchez and ttl/biomass

Select Years [Help] 2001-present ▼

Search

 $\begin{array}{|c|c|}\hline \textbf{m} & \textbf{k} \\\hline \textbf{m} & \textbf{m} \\\hline \end{array}$ 

٠

Example: ttl/needle or ttl/syringe andnot (sew or threadS)

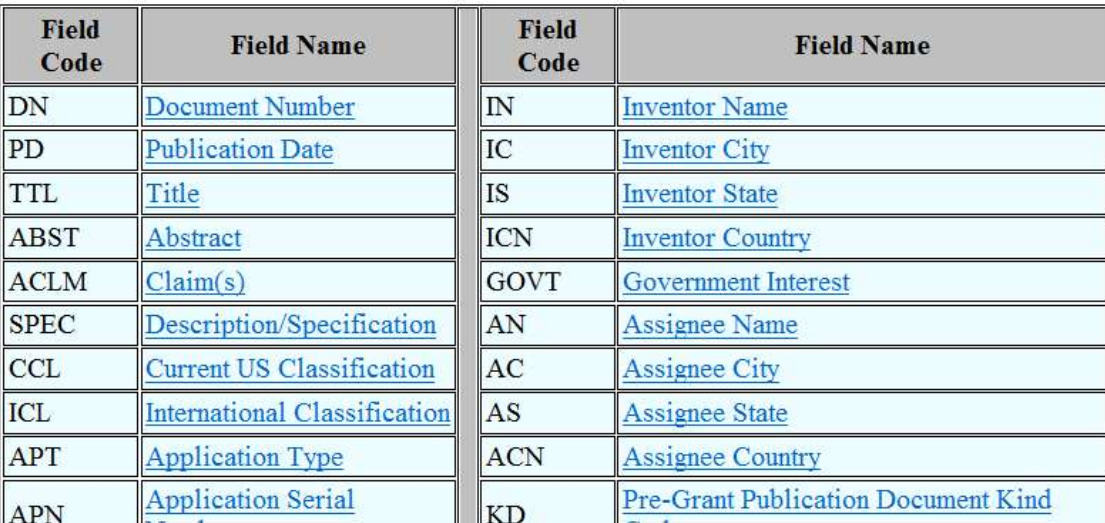

### **US PATENT & TRADEMARK OFFICE**<br>PATENT APPLICATION FULL TEXT AND **IMAGE DATABASE**

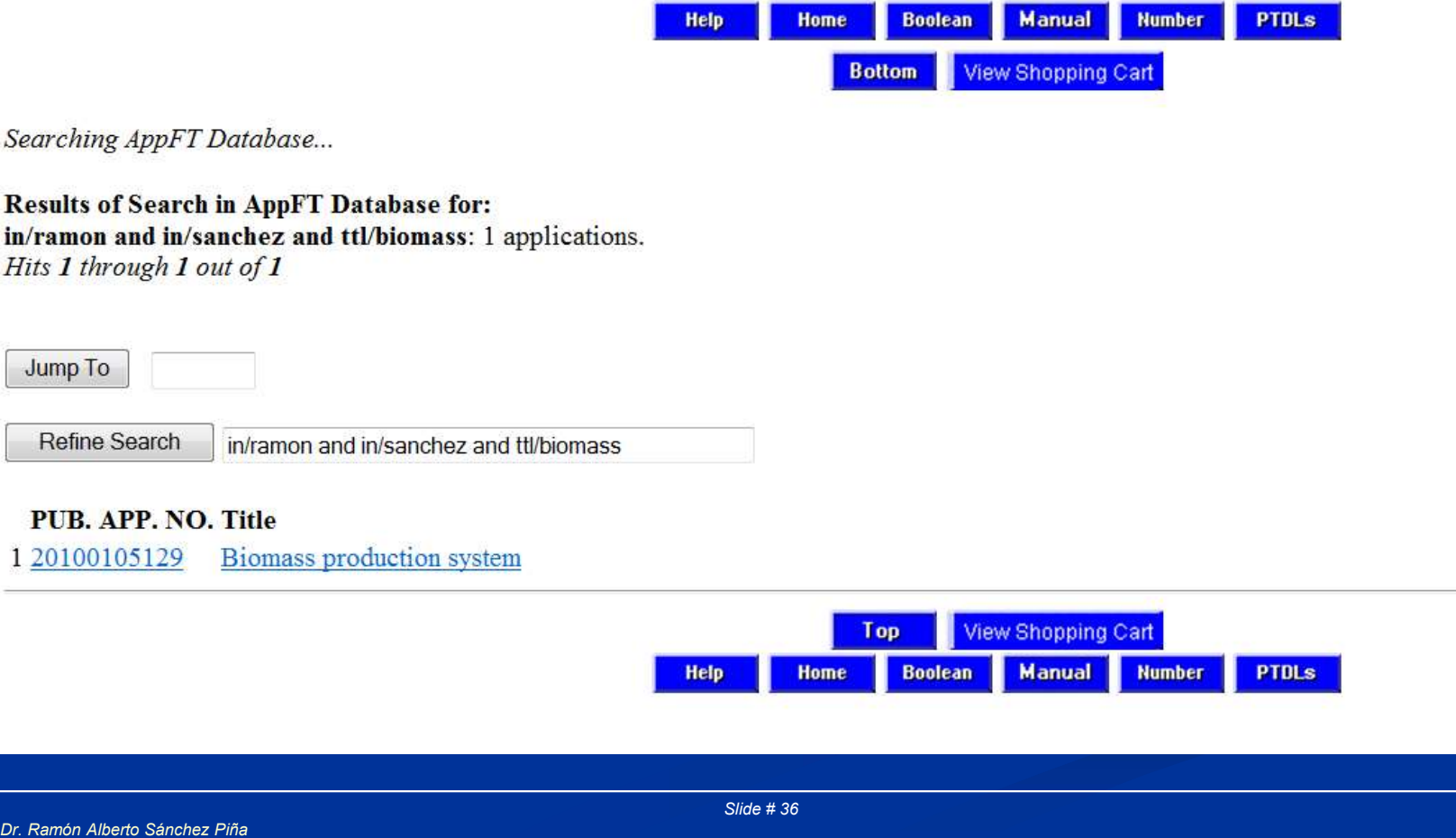

**Harvard University** 

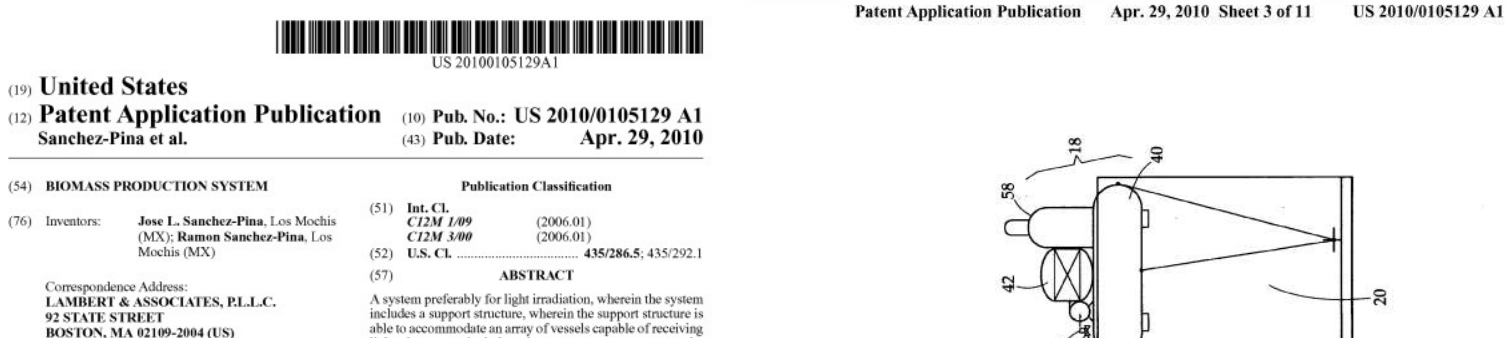

A system preferably for light irradiation, wherein the system includes a support structure, wherein the support structure is<br>able to accommodate an array of vessels capable of receiving light; the system includes a buoyancy support system and a feeding harvesting system, wherein the buoyancy support system is in fluid and data communication with the array of vessels to regulate the amount of light introduced into the vessels within a fluid medium.

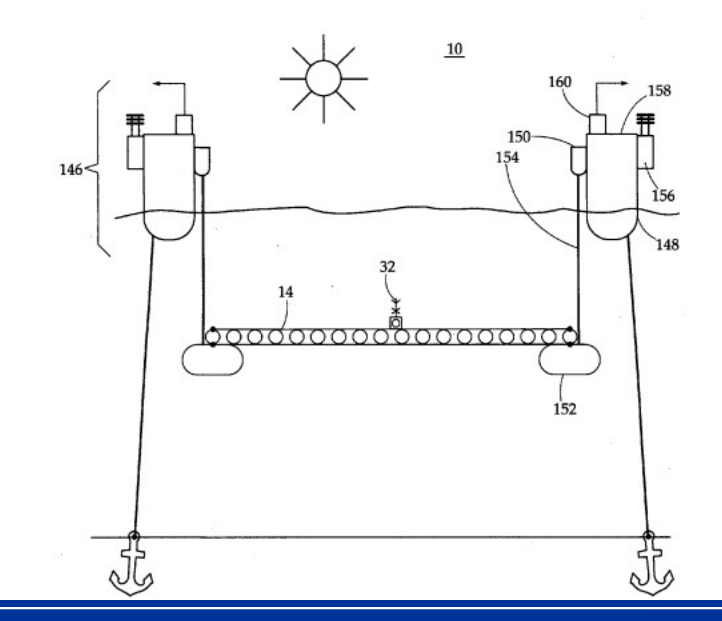

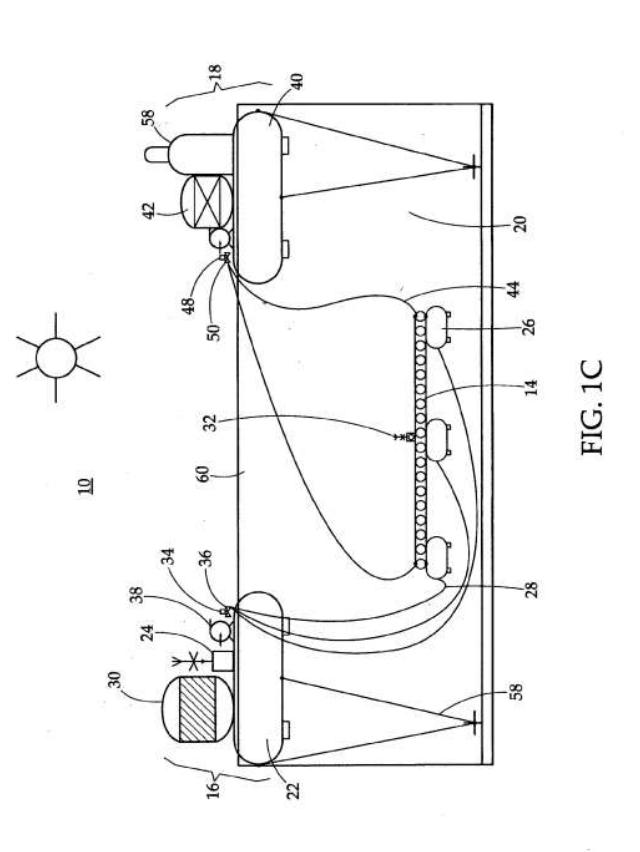

Dr. Ramón Alberto Sánchez Piña **Harvard University** 

12/290.044

Oct. 27, 2008

(21) Appl. No.:

(22) Filed:

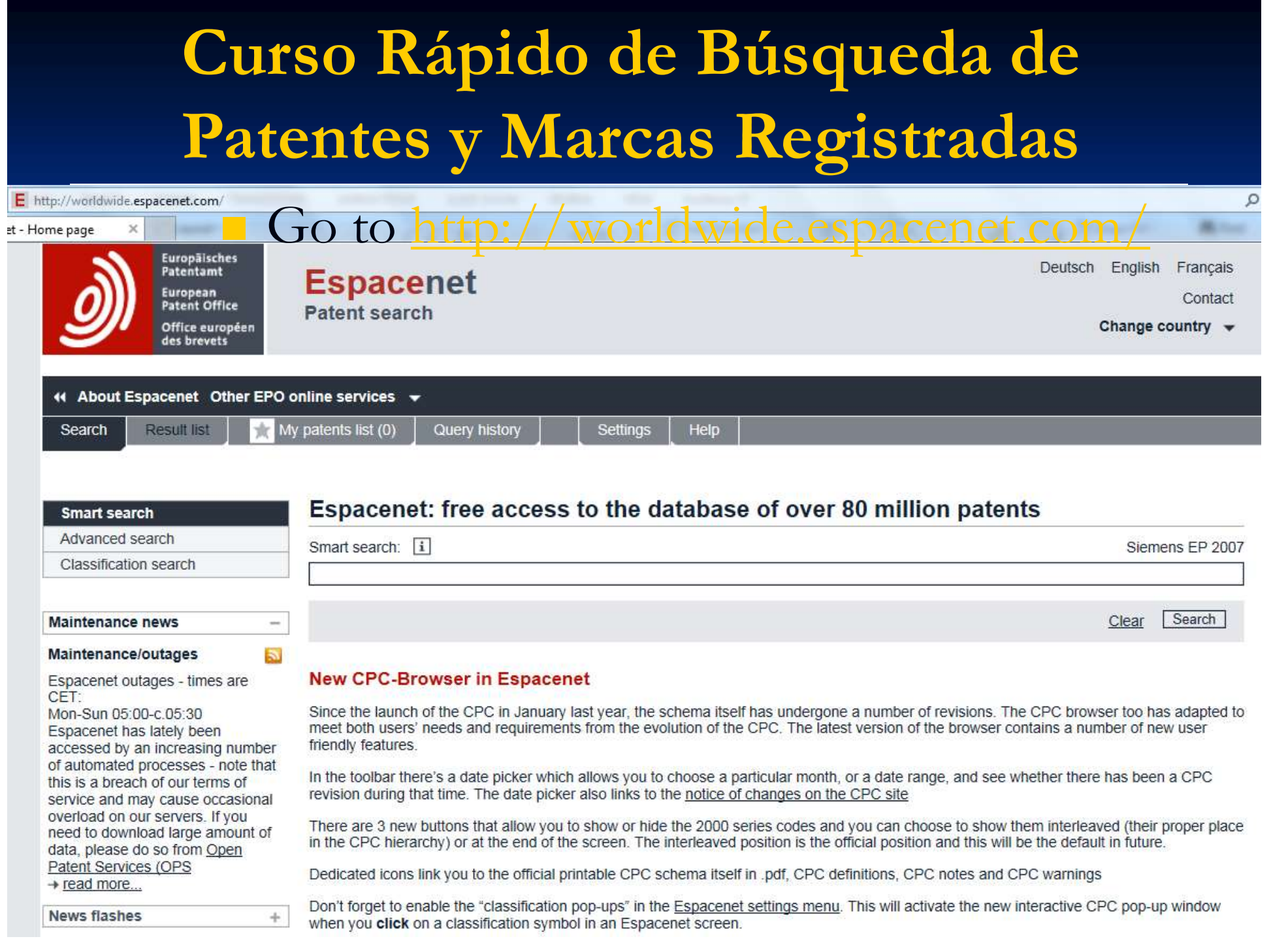

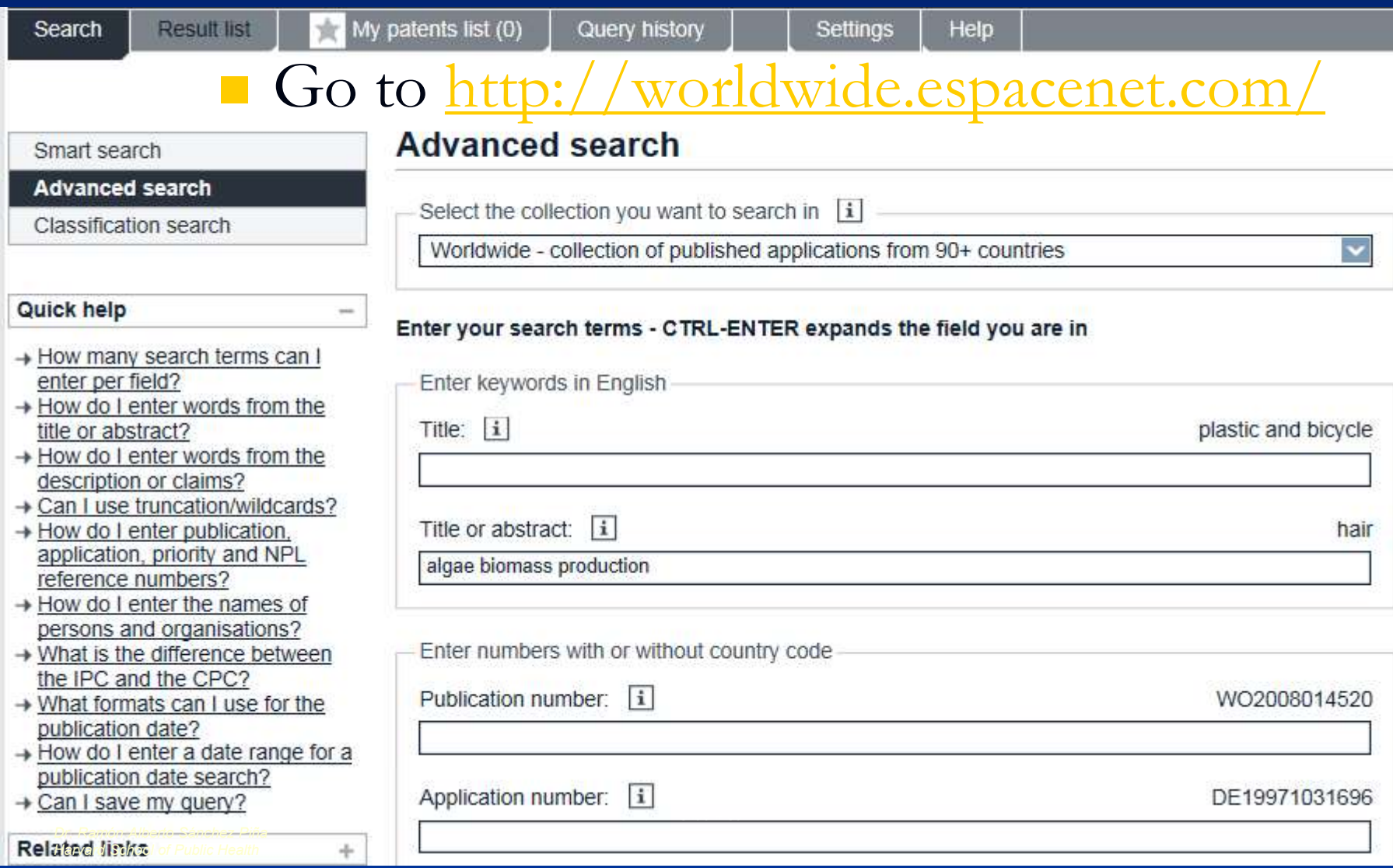

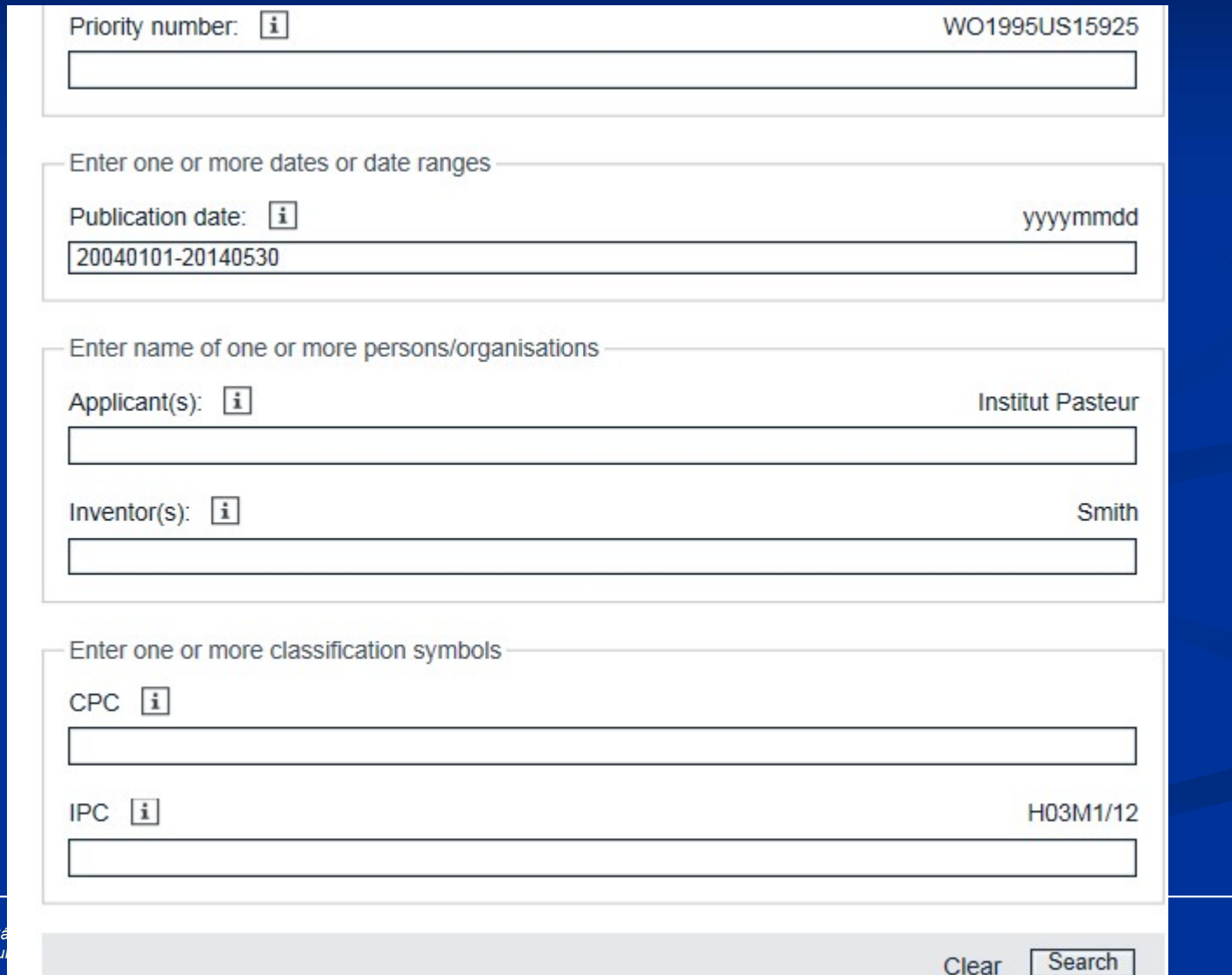

Dr. Ramón Alberto S Harvard School of F

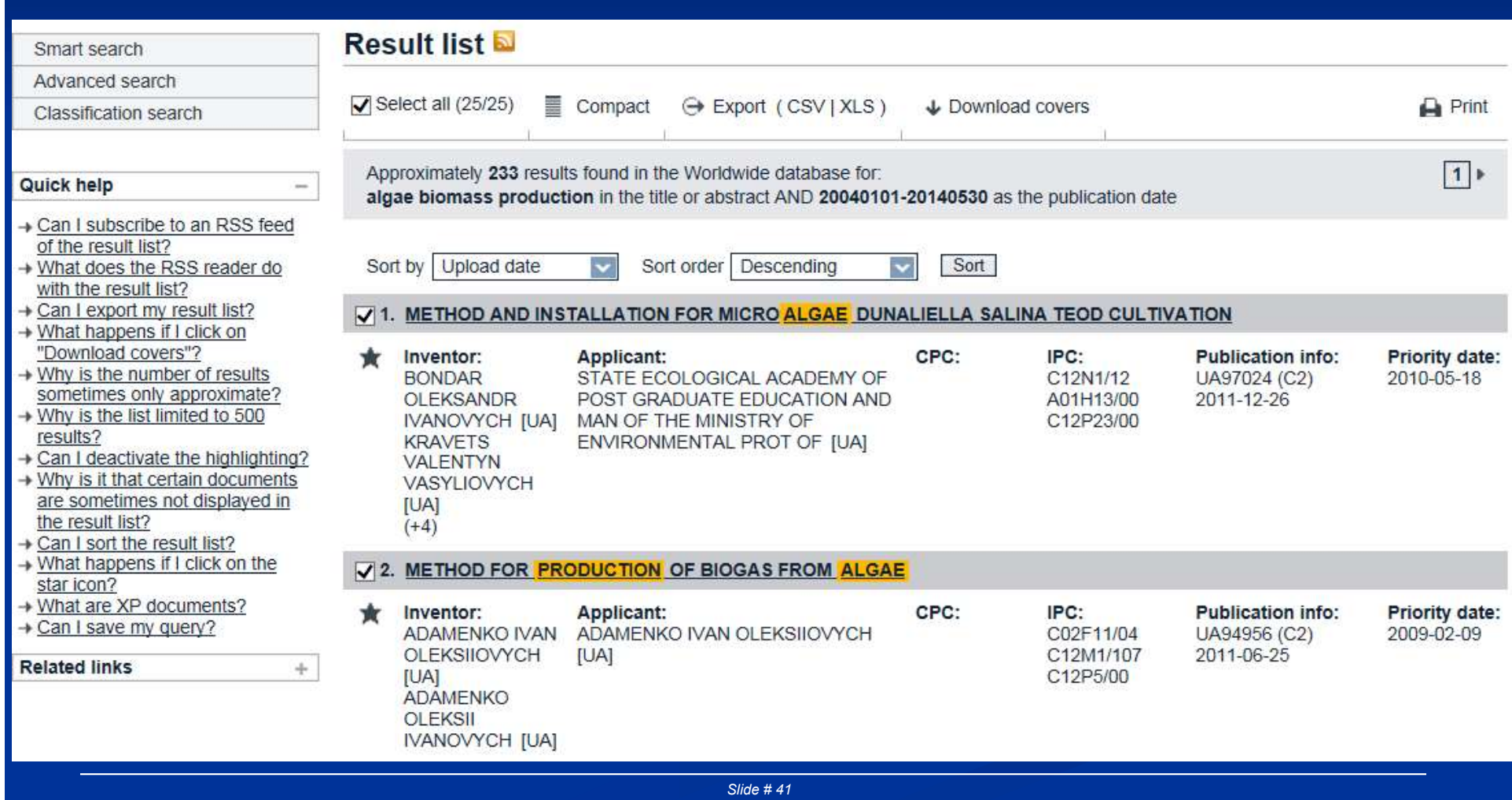

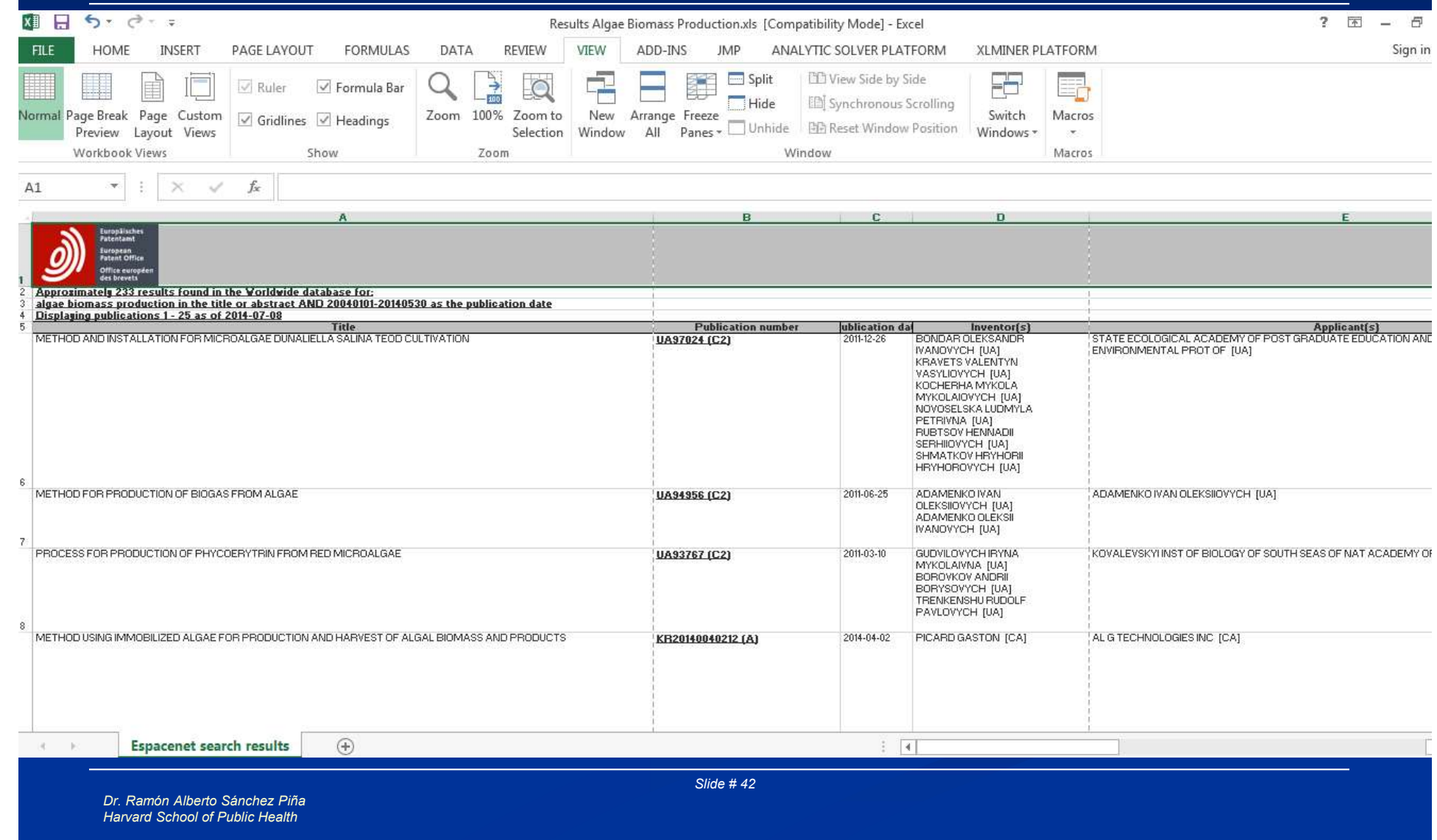

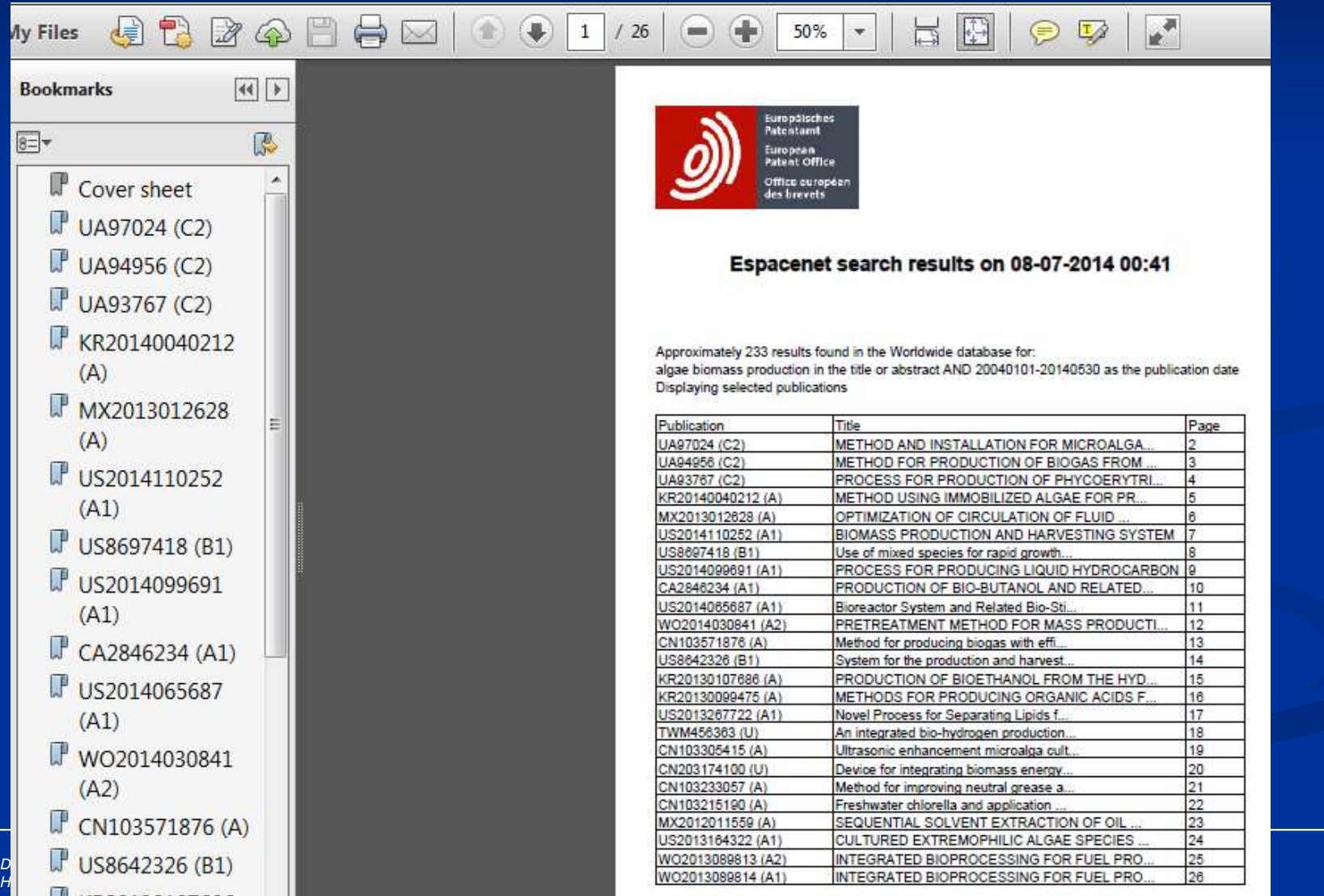

공개특허 10-2014-0040212

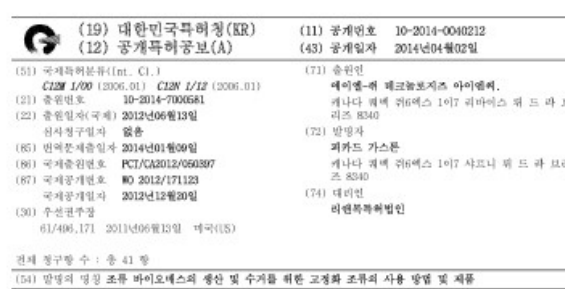

### $(57)$   $6$   $9$

이산화단소 및 관의 공급원에 대한 경근을 제공하는 기산 화경 내의 지지체 상에서의 고전화된 조류의 성장, 및 추속 수거 및 바이오데스 가공을 위한 조성을, 용품, 장치, 방법 및 시스템이 제공된다.  $48.37 - 5.2$ 

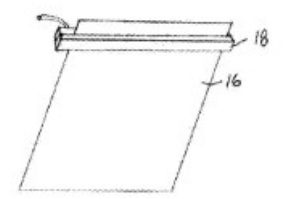

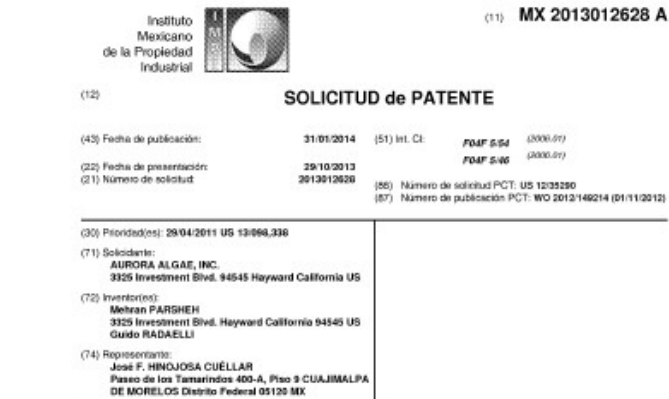

ASA TALK- ORTHOSOVIN DE CURTU ACION DE ELUDO EN UN ESTANDUE DE CULTIVO DE ALGAS. (54) Trie: OPTIMIZATION OF CIRCULATION OF FLUID IN AN ALGAE CULTIVATION POND.

### **IS7) Resumen**

Estanques de cultivo de algas que tienen la circulación de fluido optimizado para tales factores como consum de energía reducido, depredadores competidores reducidos, zonas muertas de flujo reducidas o eliminadas (es decir,<br>regiones estancadas), y la producción de biomasa de algas incrementada, tal como para la producción de bioc y otros productos a base de algas. Una primera parte inferior del estanque puede quedar bajo la zona de expansión. Una<br>pared exterior puede formar un ángulo con la primera parte inferior del estanque de aproximadamente nov ciento sesenta grados. Una segunda parte interior del estangue advacente a la primera parte inferior del estangue puede tener una elevación de terreno aproximadamente consistente, que corresponde aproximadamente a una elevación del<br>terreno más inferior de la primera parte inferior del estangue. Adicionalmente, la segunda parte inferior del extenderse hacia afuera de la primera parte Inferior del estangue. La aleta en la zona de expansión puede extenderse hasta un punto por arriba de la segunda parte inferior del estangue

### (57) Abstract

Algae cultivation ponds having the circulation of fluid optimized for such factors as decreased energy consumption, decreased predators/corrections, decreased or eliminated flow deadzones (i.e. stagnant regions), and increased alsae biomass production, such as for the production of biofuels and other algae-based products. A first pond bottom may underlie the expansion zone. An exterior wall may form an angle with the first pond bottom of approximately ninety to greater than one-hundred-sixty degrees. A second pond bottom adjacent to the first pond bottom may have an ar years has been used to experience the second point and the section of the second of the second state of approximately consistent ground elevation, approximately not allow the second period bottom.<br>Additionally, the seco

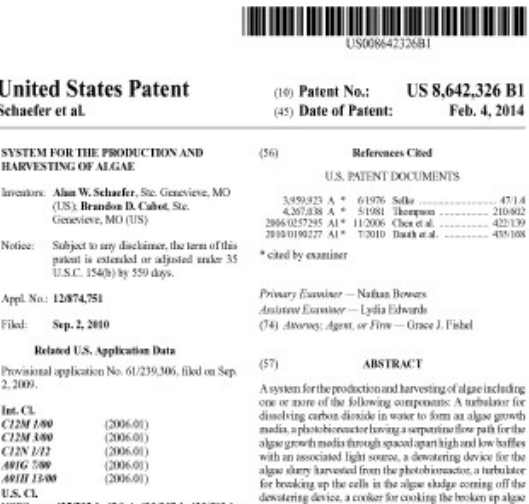

 $(52)$ USPC ..., 435/292.1; 47/1.4; 435/257.1; 435/283.1; 435/289.1

### 

 $(12)$ 

 $(54)$ 

 $(76)$ 

 $(11)$  $(21)$ 

 $(22)$ 

m

 $(51)$ 

See application file for complete search history.

cooked cells into oil, spent media and biomass fractions 16 Claims, 12 Drawing Sheets

cells under pressure and a settling tank for separating the

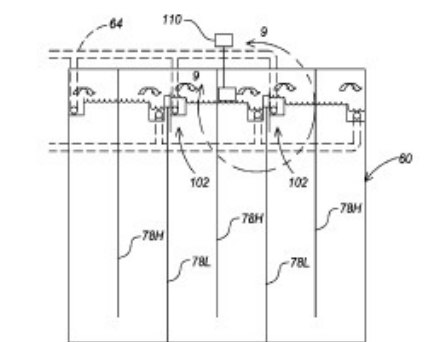

 $-1-$ 

Dr. Ramón Alberto Sánchez Piña Harvard School of Public Health

### USD<sup>1</sup>0.GOV search for patents | search for trademarks

⋗

The United States Patent and Trademark Office an agency of the Department of Commerce

### PATENTS | TRADEMARKS | IP LAW & POLICY | PRODUCTS & SERVICES | INVENTORS | NEWS & NOTICES | FAQS | ABOUT US

### National Inventors Hall of Fame Announces 2012 Inductees

Ten inventors will be inducted into the National Inventors Hall of Fame this year. Included among them are the inventors of the laser printer, thin-film head technology, the first statin, and a man named Steve Jobs. The induction ceremony will take place on May 2.

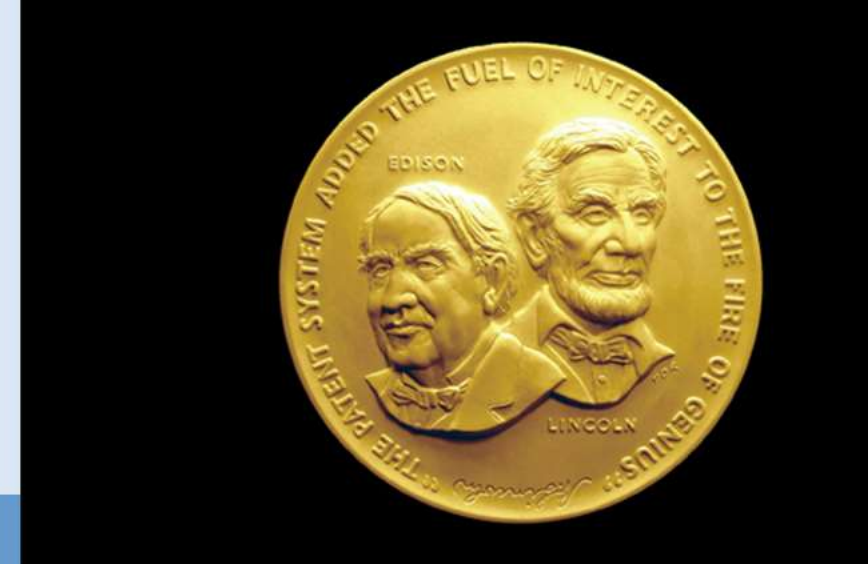

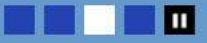

**Fast-Track Your Patent: Track One** Get your patent processed within 12 months

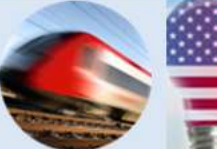

**Invents Act** Your guide»

**America** 

Slide # 45

>> patents >> trademarks

### Propiedad Intelectual: Marcas

## USD<sup>1</sup>0.GOV search for patents | search for trademarks

⋗

The United States Patent and Trademark Office an agency of the Department of Commerce

### PATENTS | TRADEMARKS | IP LAW & POLICY | PRODUCTS & SERVICES | INVENTORS | NEWS & NOTICES | FAQs | ABOUT US

Home Page » TRADEMARKS

### **Trademark Search Trademarks Process**

**News & Notices** 

Manuals, Guides, Official Gazette

**Laws & Requlations** 

Online Filing

**Contact Trademarks** 

### **Highlights**

Dr. Ramón Albe Harvard University

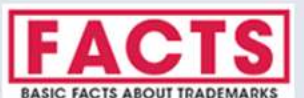

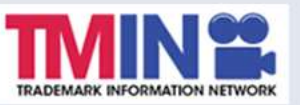

### **Trademarks Home**

### What is a trademark or service mark?

A trademark is a brand name. A trademark or service mark includes any word, name, symbol, device, or any combination, used or intended to be used to identify and distinguish the goods/services of one seller or provider from those of others, and to indicate the source of the goods/services. Although federal registration of a mark is not mandatory, it has several advantages, including notice to the public of the registrant's claim of ownership of the mark, legal presumption of ownership nationwide, and exclusive right to use the mark on or in connection with the goods/services listed in the registration.

WARNING: NON-USPTO SOLICITATIONS THAT MAY RESEMBLE OFFICIAL USPTO COMMUNICATIONS: Be aware that private companies not associated with the USPTO often use trademark application and registration information from the USPTO's databases to mail or e-mail trademark-related solicitations.

### **First-Time Filers, Start Here**

**TRADEMARK BASICS** 

View How-To Videos, FAOs, the Basic Facts Booklet, processing timelines and the ID Manual.

### **Tools**

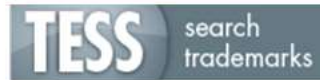

Search pending and registered marks using the **Trademark Electronic Search System (TESS).** 

file forms File applications and other documents online using the

ited States Patent and Trademark Office<br>Inted States Patent and Trademark Office

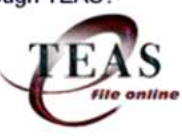

### Home Site Index Search FAO Glossary Guides Contacts eBusiness eBiz alerts News Help

### **Trademarks > Trademark Electronic Search System (TESS)**

Welcome to the Trademark Electronic Search System (TESS). This search engine allows you to search the USPTO's database of registered trademarks and prior pending applications to find marks that may prevent registration due to a likelihood of confusion refusal.

WARNING: Before conducting your search, you must understand the following: (1) what the database includes; (2) how to construct a complete search; and (3) how to interpret the search results. Click TESS TIPS for detailed information on these and other important search topics. **HELP** News!

### **Select A Search Option**

Basic Word Mark Search (New User) This option cannot be used to search design marks.

### ▶ Word and/or Design Mark Search (Structured)

This option is used to search word and/or design marks. NOTE: You must first use the Design Search Code Manual to look up the relevant Design Codes.

### Word and/or Design Mark Search (Free Form)

This option allows you to construct word and/or design searches using Boolean logic and multiple search fields. NOTE: You must first use the Design Search Code Manual to look up the relevant Design Codes.

Dr. Ramón Alberto Sánchez Piña Harvard University

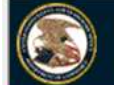

**United States Patent and Trademark Office** 

### Home | Site Index | Search | FAQ | Glossary | Guides | Contacts | eBusiness | eBiz alerts | News | Help<br>Trademarks > Trademark Electronic Search System (TESS)

TESS was last updated on Mon Apr 2 04:35:46 EDT 2012

TESS HOME STRUCTURED FREE FORM BROWSE DICT SEARCH OG BOTTOM **HELP** 

WARNING: AFTER SEARCHING THE USPTO DATABASE, EVEN IF YOU THINK THE RESULTS ARE "O.K.," DO NOT ASSUME THAT YOUR MARK CAN BE REGISTERED AT THE USPTO. AFTER YOU FILE AN APPLICATION, THE USPTO MUST DO ITS OWN SEARCH AND OTHER REVIEW, AND MIGHT REFUSE TO **REGISTER YOUR MARK.** 

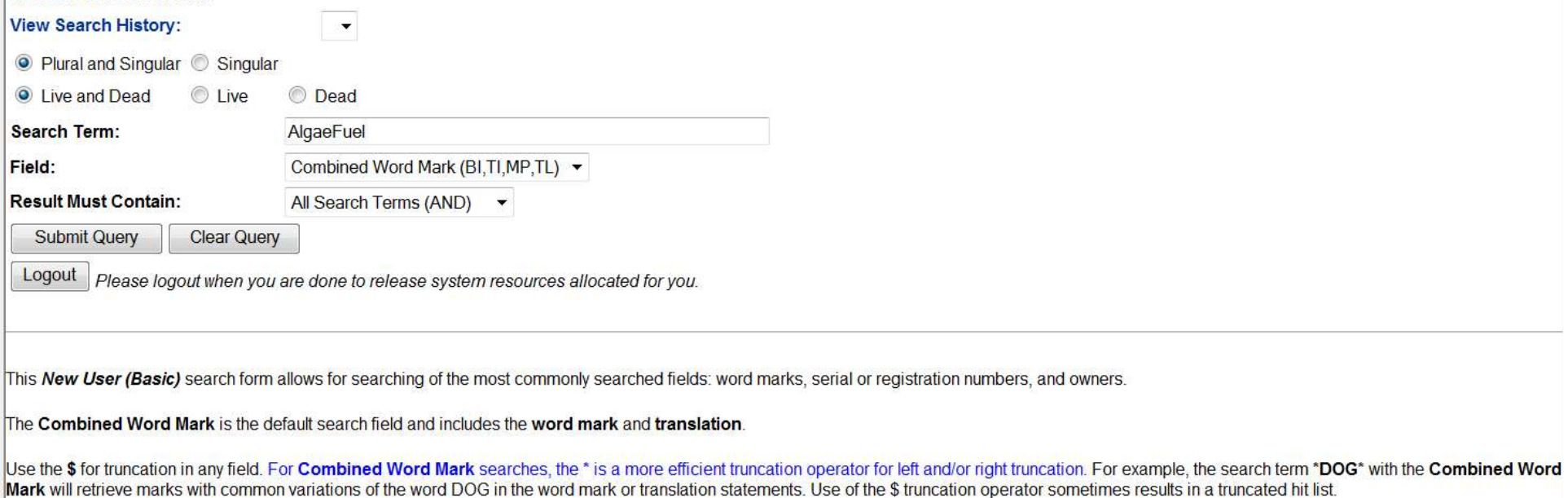

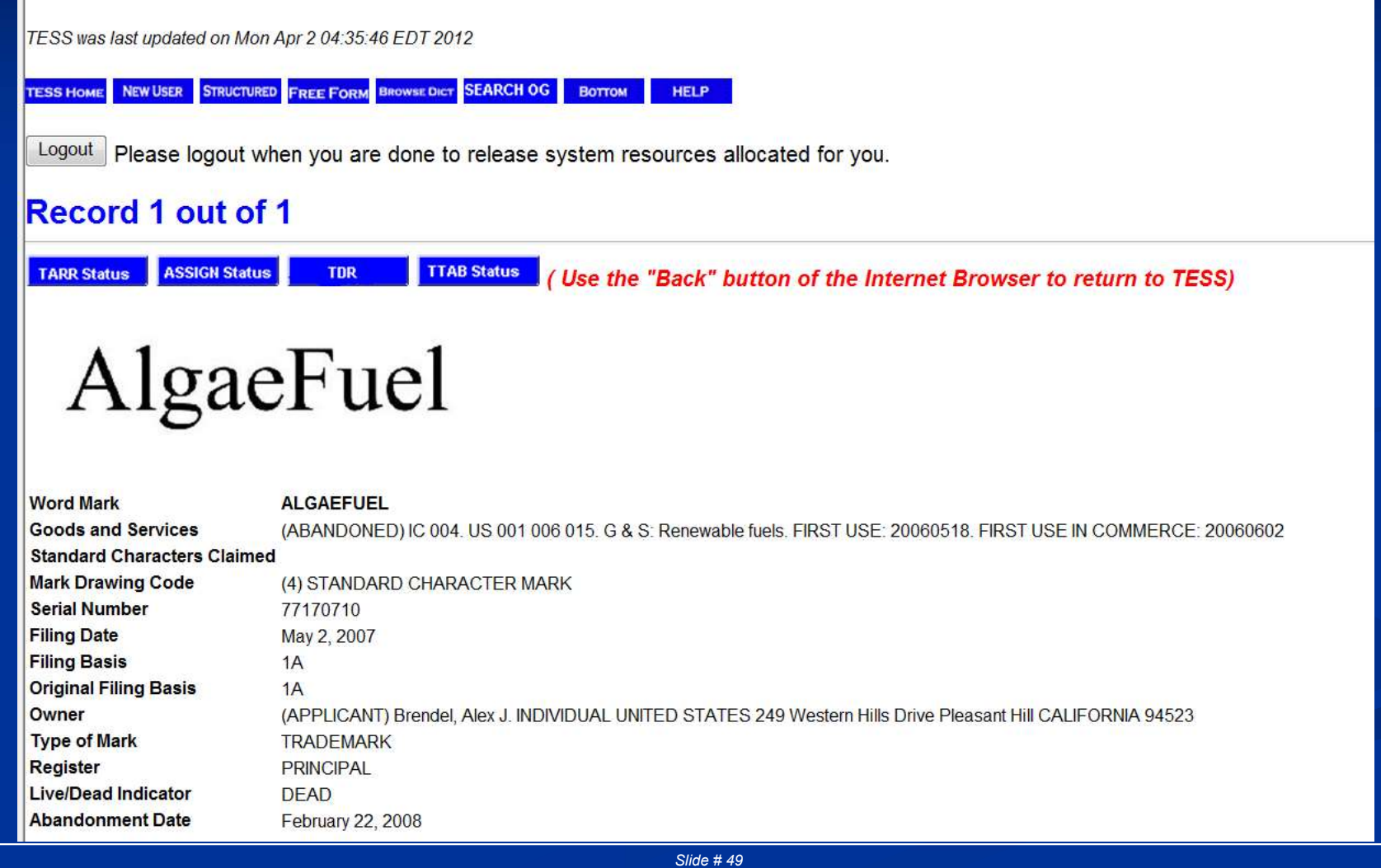

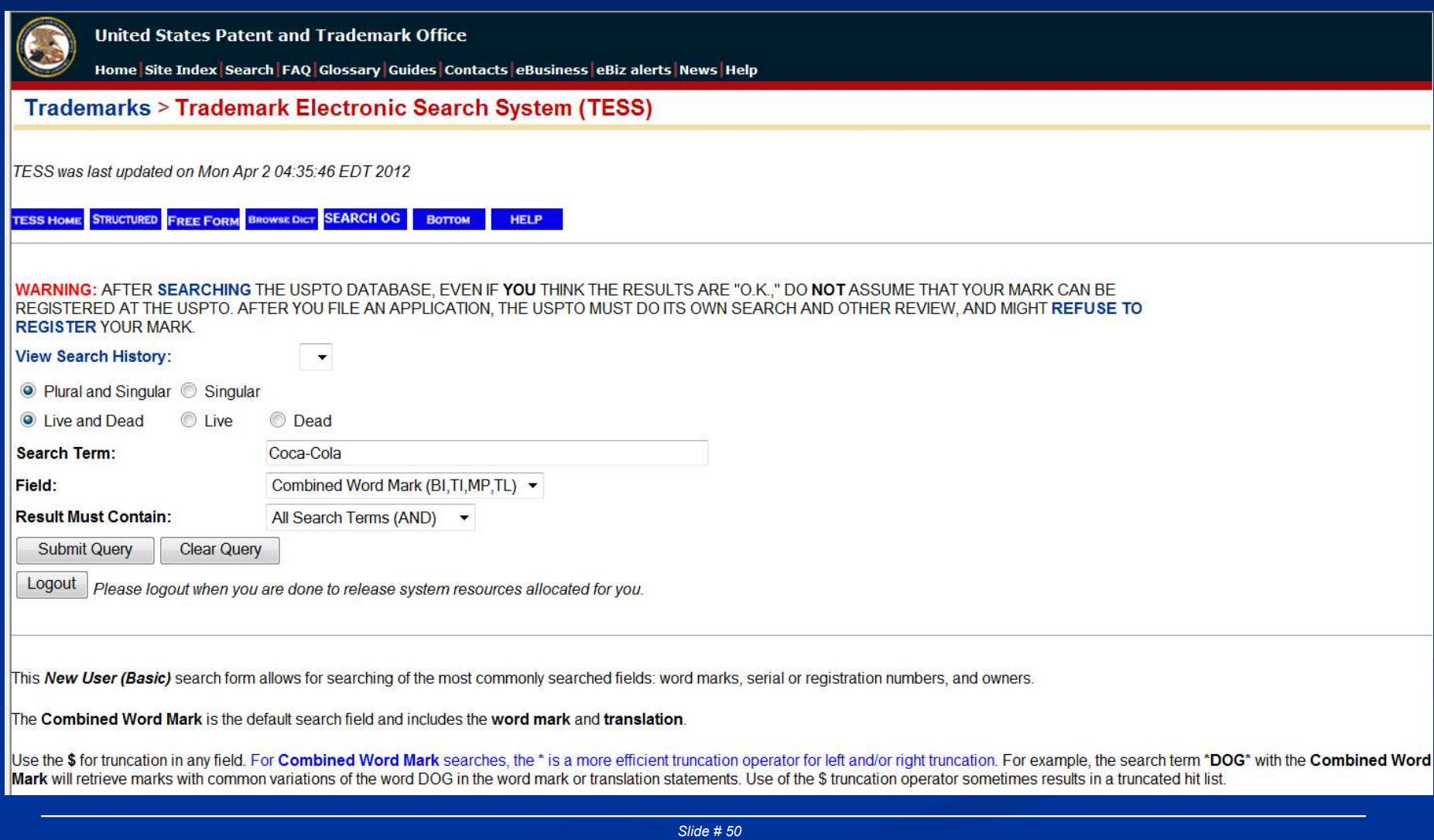

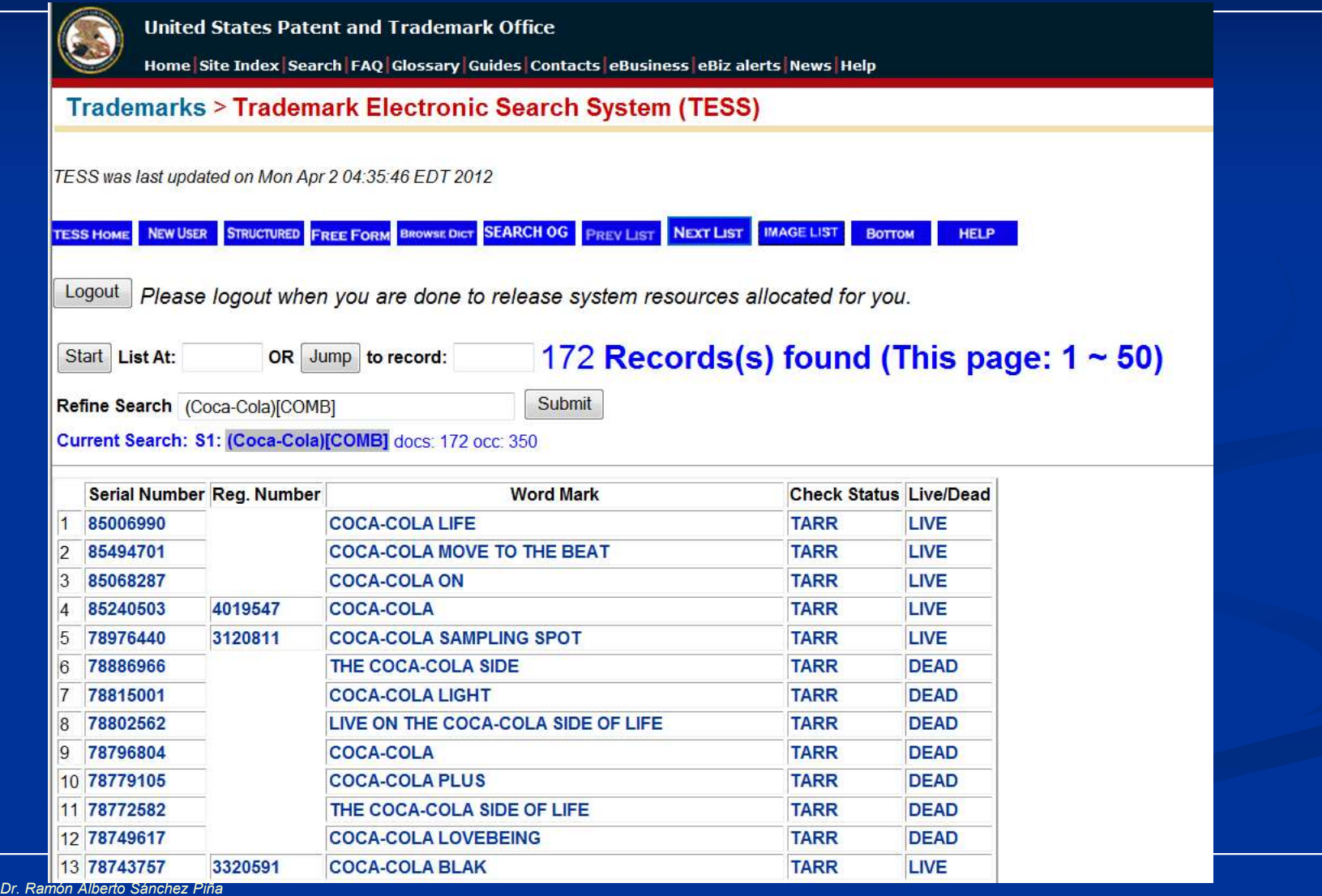

Harvard University

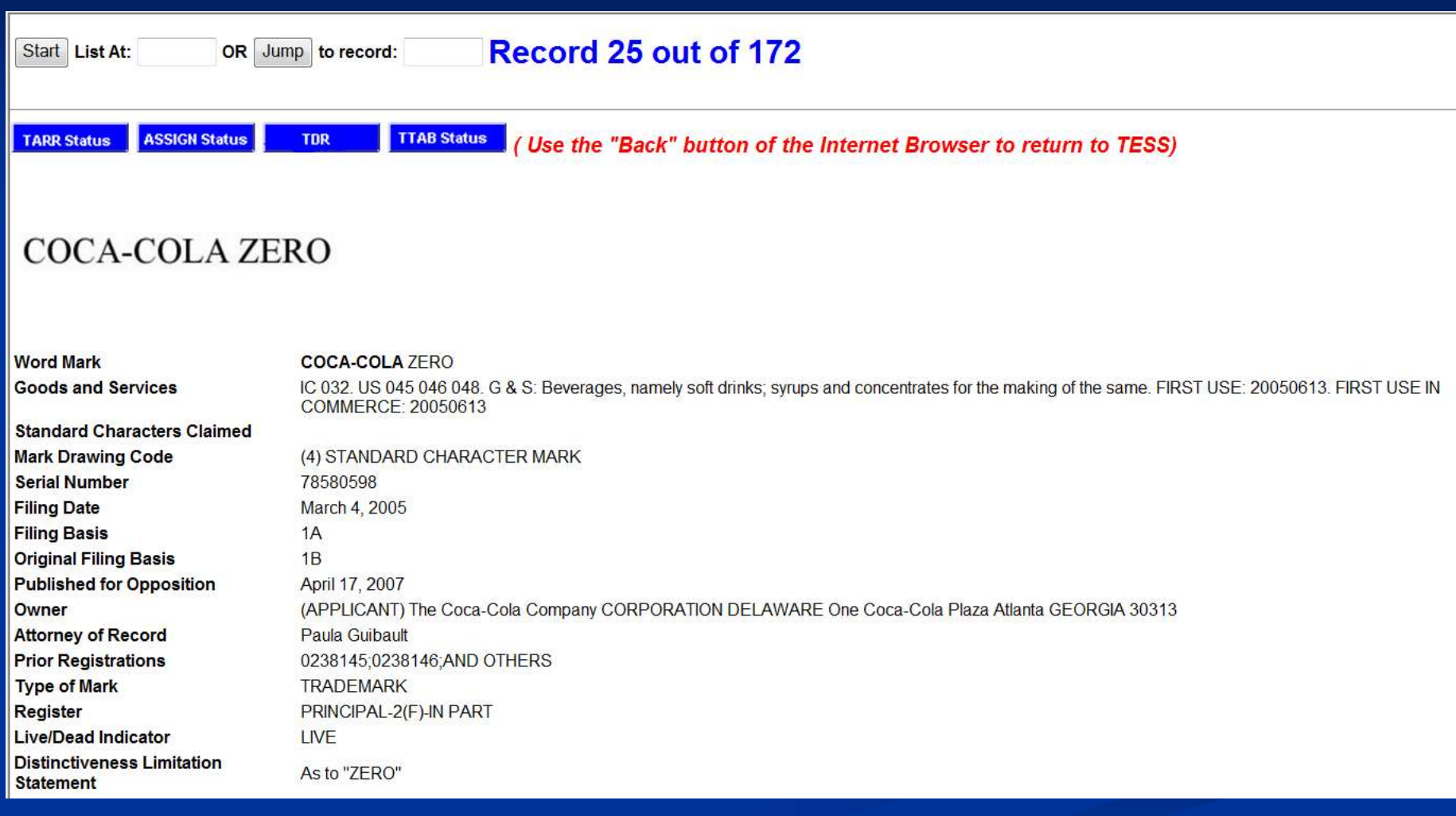

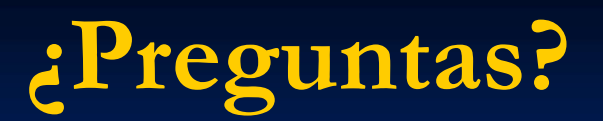

http://www.chgeharvard.org/category/sustainable-technologies-and-health

### Dr. Ramon Sanchez. E-mail: rsanchez@hsph.harvard.edu

**HARVARD SCHOOL OF PUBLIC HEALTH** 

Center for Health and the Global Environment

Donate Now Events Get Involved Contact Us For Educators

 $\alpha$ 

Programs

About Us

Resource Library

Newsroom

**Get News** 

### Sustainable Technologies and Health

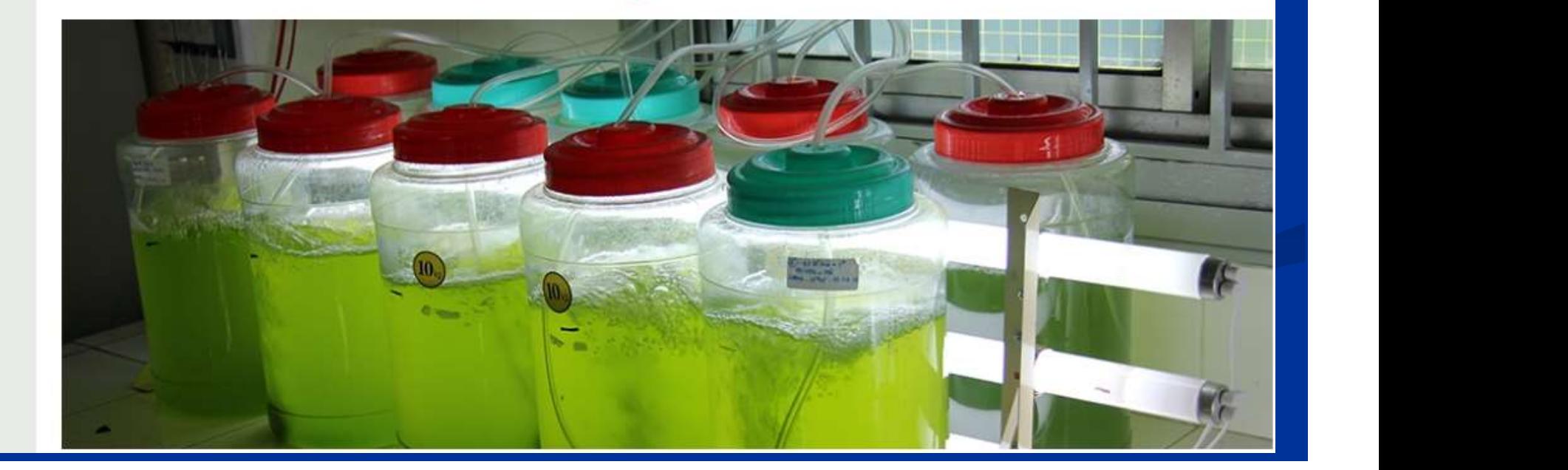